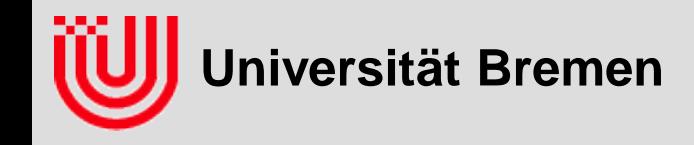

#### Echtzeitbildverarbeitung (5) 03-05-H -709.53

### Prof. Dr. Udo Frese

k-D Baum für Farbsegmentierung Farbsegmentierung durch Look-up-tables Anwendung: RoboCup

**Universität Bremen, Sommer 2010**

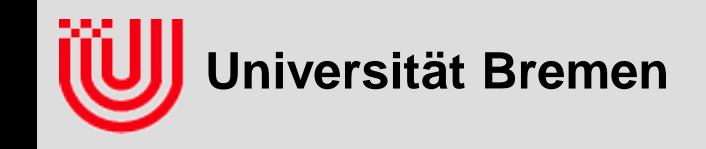

### Was bisher geschah

- **Szenarien können viel einfacher aussehen, als sie sind!**
- **Differenzbilder zur Bewegungserkennung**
	- Differenz zu gleitend nachgeführtes Referenzbild
- **Farbe**
	- physikalisch das Lichtspektrum (Energie vs. Wellenlänge)
	- Objektfarbe abhängig von Beleuchtung und Betrachtungswinkel
	- 3 menschliche Farbrezeptoren ⇒ Farbeindrücke kombinierbar aus Rot, Grün, Blau
	- Im Rechner als RGB32: 1 Byte Rot, 1 Byte Grün, 1 Byte Blau, 1 Byte frei
	- Farbkameras nutzen Mosaik Farbfilter (Bayer Filter) vor dem CCD Chip

#### **Farbsegmentierung**

- Klassifikation (Rot, Grün, Blau)  $\rightarrow$  Klasse
- ▶ Handsegmentierte Bilder für große Menge an Trainingsvektoren
- m-nearest Neighbour Klassifikator: Liefert die Klasse, die der Mehrzahl der m nächstgelegenen Trainingsvektoren entsprechen

Video 1

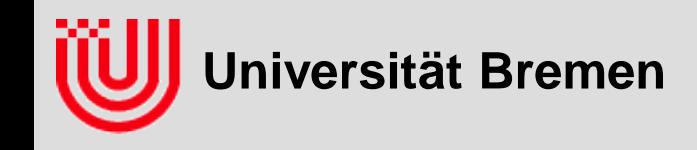

#### **m-Nearest Neighbour Klassifikation**

- **Für Testvektor** *x* **suche** *m* **nächsten Trainingsvektoren.**
- **Wurde Mehrzahl (>***m***/2) zur selben Klasse zugeordnet?**
	- Ja: Klasse ist Ergebnis für x
	- Sonst: weise *x* zurück
- **Ist Entfernung über einem Schwellwert: weise** *x* **zurück**
- **Übliche Werte für** *m***: 1..13**
- **Vor- & Nachteile**
	- einfach zu implementieren
	- konvergiert gegen den optimalen Klassifikator bei unendlich vielen **Trainingsdaten**
	- $\rightarrow$  braucht meist viele Trainingsdaten
	- muss alle Trainingsdaten speichern

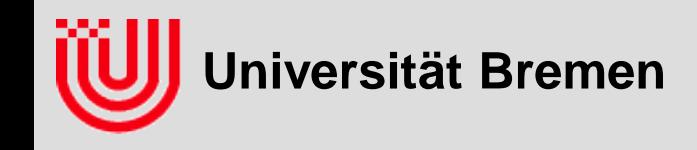

#### **m-Nearest Neighbour Klassifikation**

- **Für Testvektor** *x* **suche** *m* **nächsten Trainingsvektoren.**
- **Wurde Mehrzahl (>***m***/2) zur selben Klasse zugeordnet?**
	- Ja: Klasse ist Ergebnis für x
	- Sonst: weise *x* zurück
- **Ist Entfernung über einem Schwellwert: weise** *x* **zurück**
- **Übliche Werte für** *m***: 1..13**
- **Vor- & Nachteile**
	- einfach zu implementieren
	- konvergiert gegen den optimalen Klassifikator bei unendlich vielen **Trainingsdaten**
	- $\rightarrow$  braucht meist viele Trainingsdaten
	- muss alle Trainingsdaten speichern

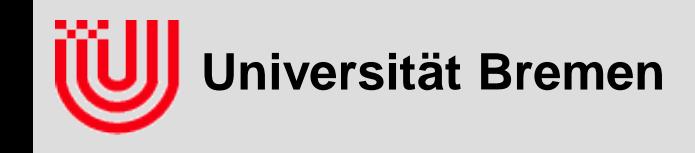

### **m-Nearest Neighbour Klassifikation**

- **▶ Beispiel:** 
	- $\triangleright$  k=2D Merkmalsvektoren
	- m=2 nächsten Nachbarn
- **Farbsegmentierung**
	- k=3D Merkmalsvektoren (RGB)
	- $\cdot$  m=1..13
- **Einfach, aber langsam: Alle Trainingsvektoren durchlaufen und die m nächsten bestimmen**
- **Effiziente Alternative: k-D Baum**

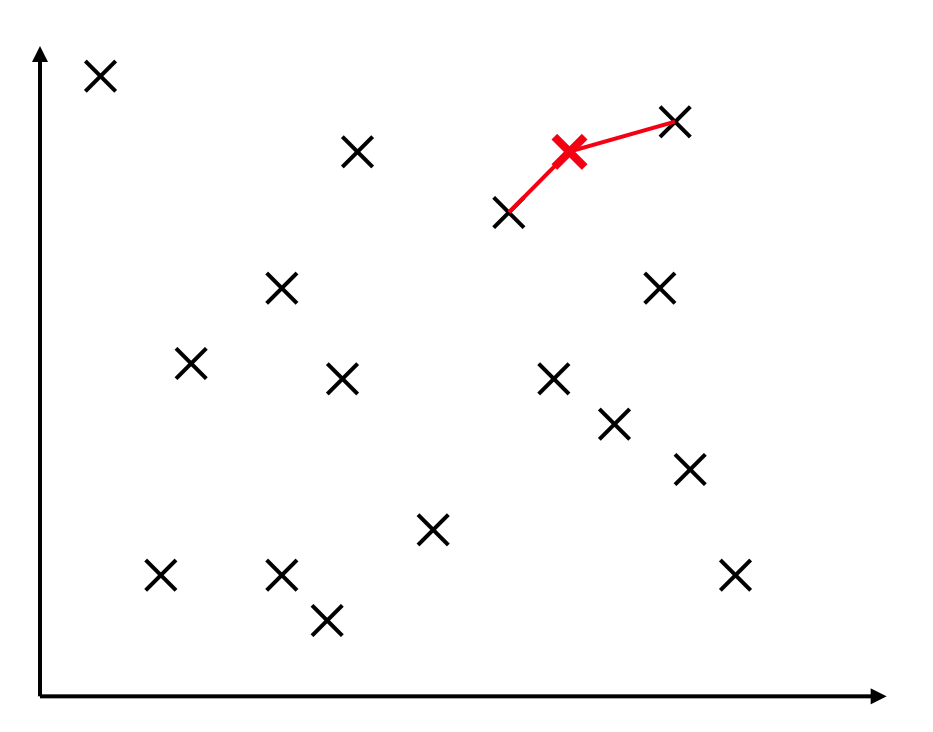

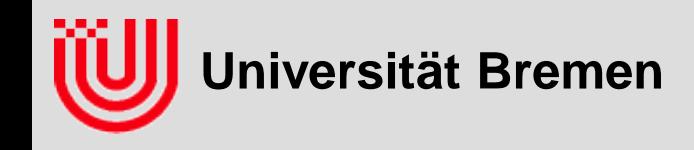

#### **k-D Baum**

- **schnelle Suche der nächsten Nachbarn**
- **Generalisierung von (1-D) Bäumen**
- **zwei Parameter**
	- $\triangleright$  k ("k-D Baum") ist Dimension des Merkmalsvektors
	- ▶ m ("m-nearest Neighbour") ist Anzahl der berücksichtigsten Nachbarn
- **Idee: Reihum in den Dimensionen rekursiv halbieren**
- **Aufbau in einem Rutsch** 
	- sortieren
	- ▶ Median wird Wurzel
	- ▶ Rekursion linke/rechte Hälfte

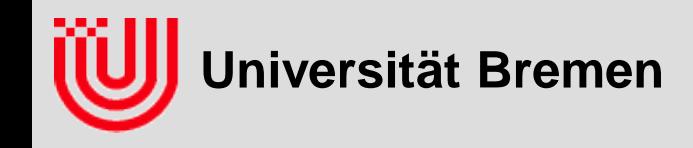

#### **k-D Baum: Aufbau**

**Sortieren nach x und Teilen am Median**

A

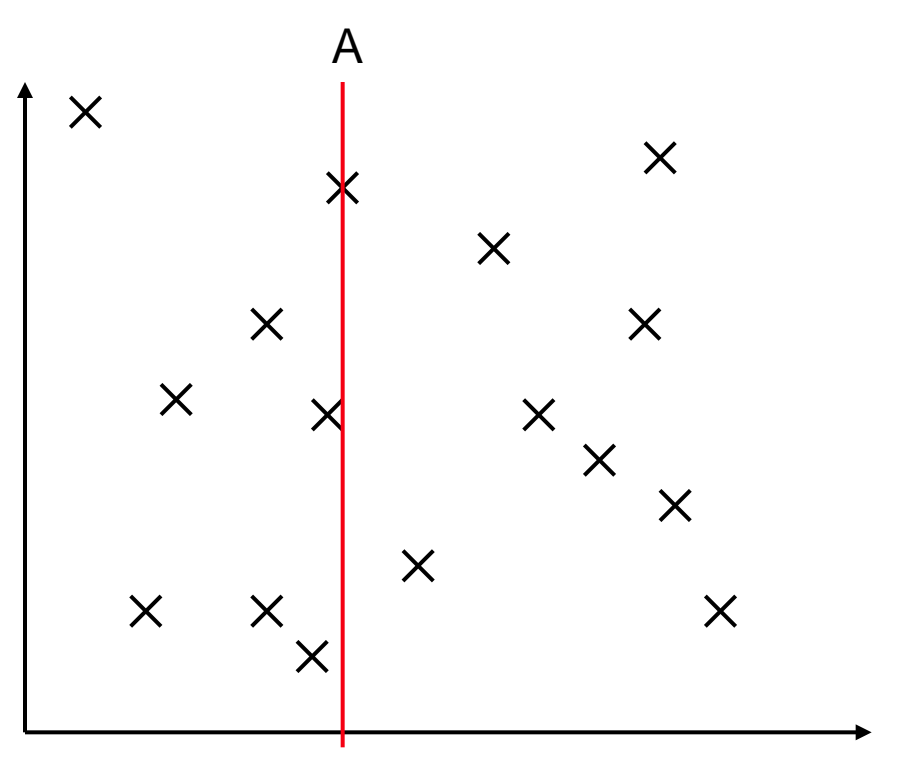

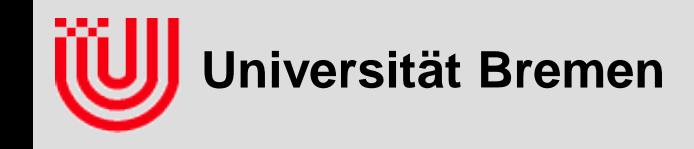

#### **k-D Baum: Aufbau**

**Sortieren der Hälften nach y und Teilen am Median**

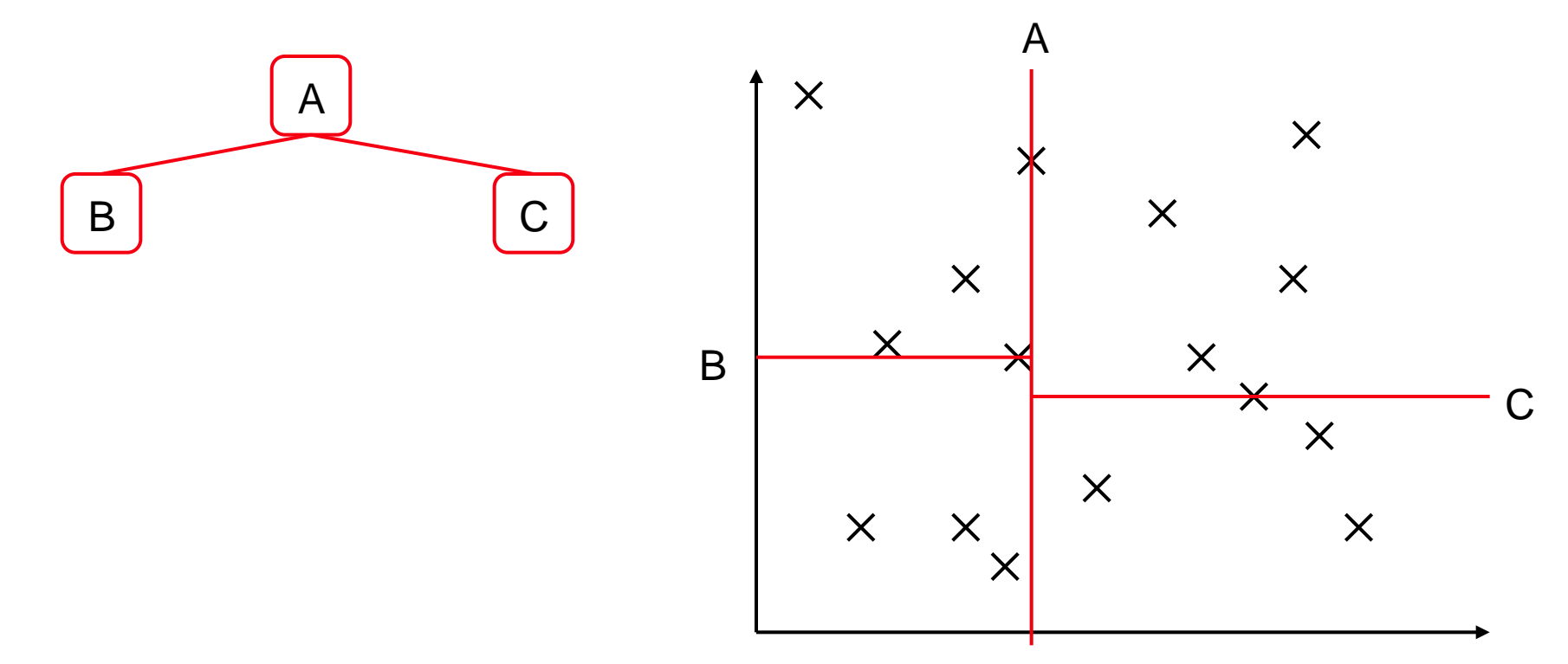

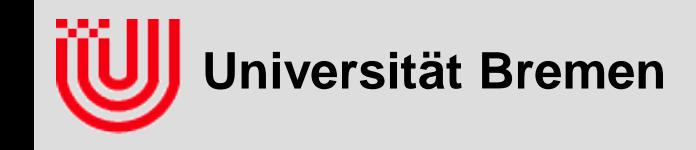

#### **k-D Baum: Aufbau**

**Sortieren der Hälften nach x und Teilen am Median**

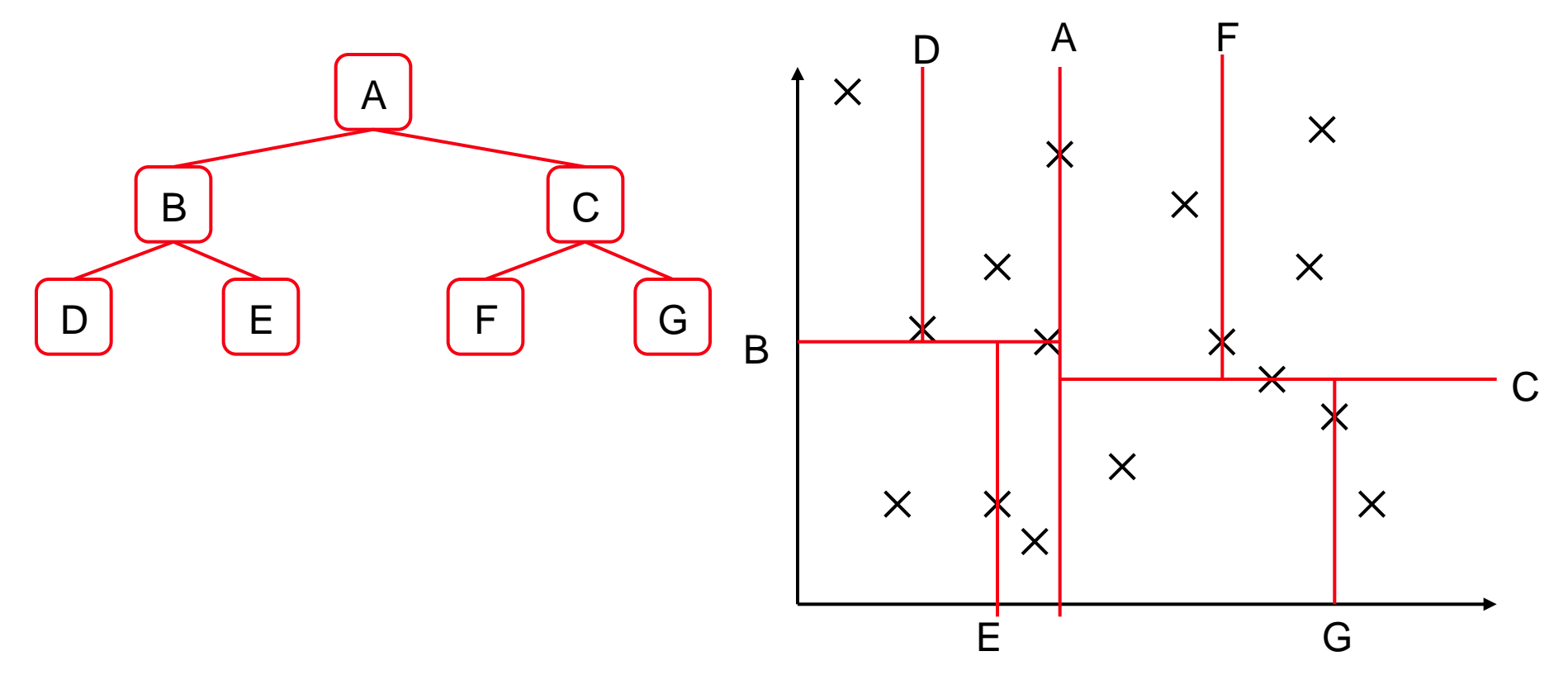

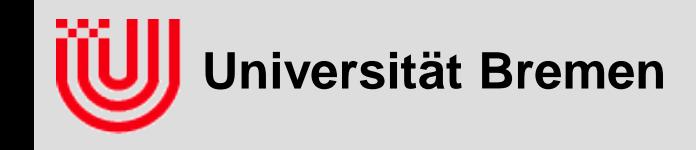

#### **k-D Baum: Aufbau**

**Sortieren der Hälften nach y und Teilen am Median**

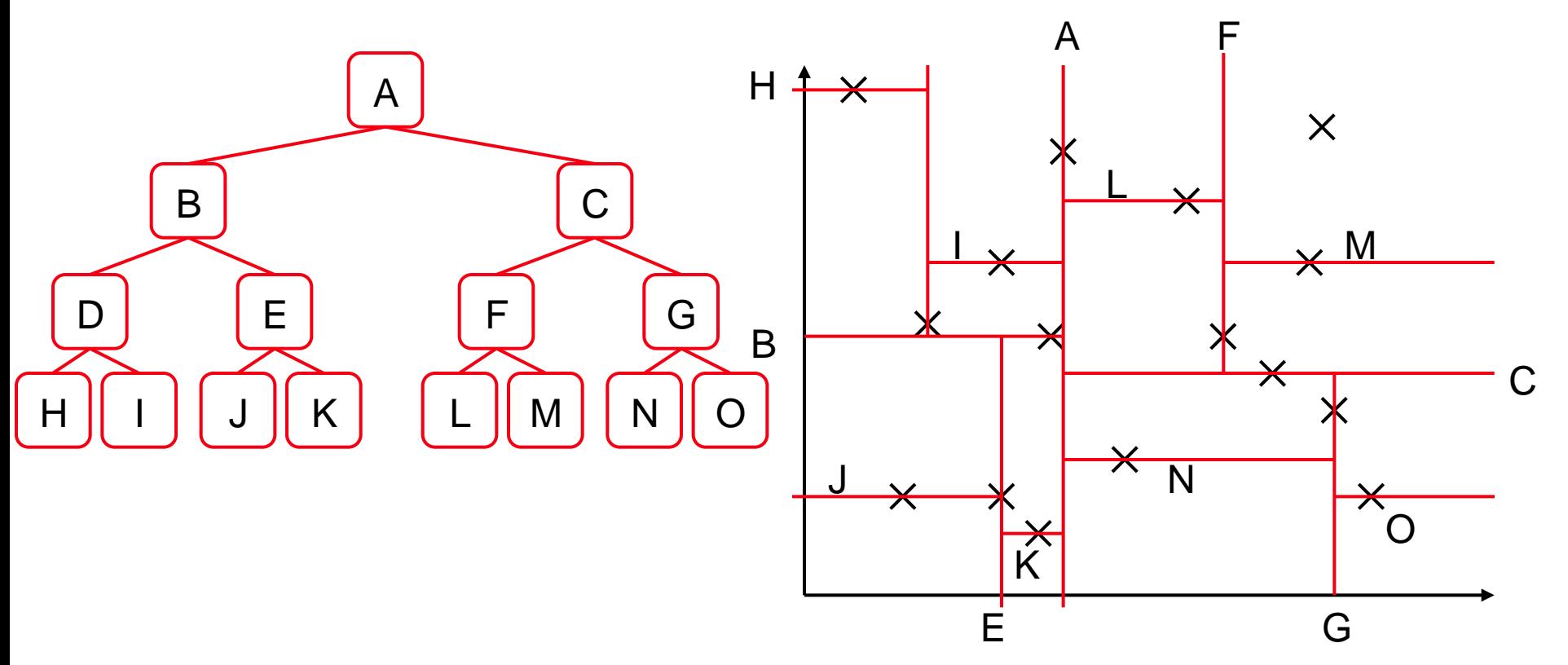

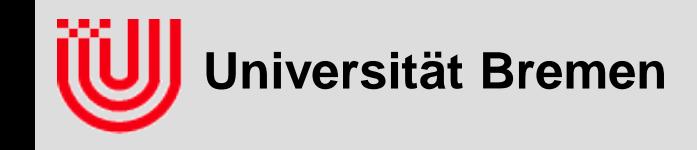

#### **k-D Baum: Aufbau**

**Sortieren der Hälften nach x und Teilen am Median**

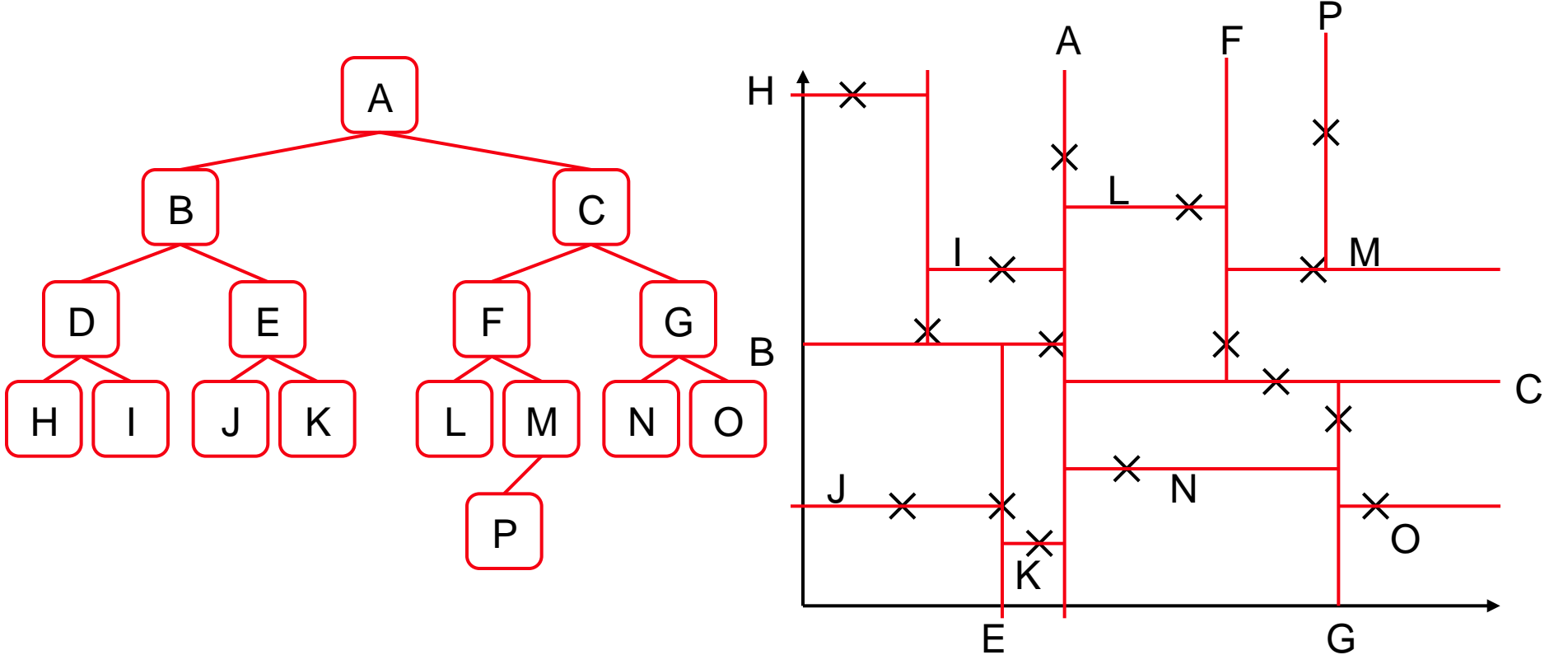

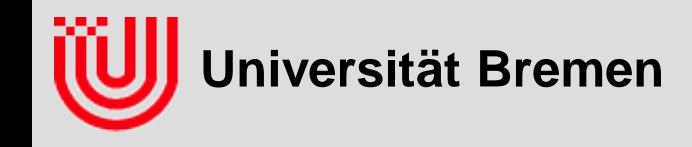

#### **k-D Baum: Implementierung Aufbau**

- **rekursiv nicht ebenenweise**
- **sortieren mit Standard Template Library**
- **nur einmal vorab**

**}**

**noch schneller möglich, ist aber nicht wichtig.**

```
KDNode* buildKDTree (vector<ColorAndIndex>& data, level, lo, hi) {
 if (lo>hi) return NULL;
 sort data[lo..hi] according to component (level%k)
median = (lo+hi)/2;
 Node* n = new Node(data[median]);
 n->below = buildKDBaum (data, level+1, lo, median-1);
 n->above = buildKDBaum (data, level+1, median+1, hi);
 return n;
```
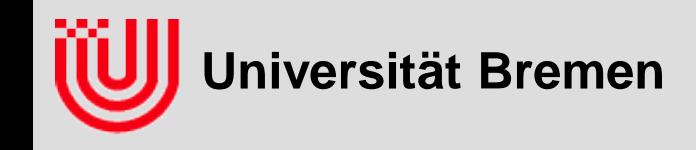

#### **k-D Baum: Nächster Nachbar**

**Zuerst nur ein Nachbar**

#### **Suche des nächsten Nachbarn**

- Ist betrachteter Vektor näher? Dann neuer nächster Nachbar.
- Rekursion nähere Hälfte
- Rekursion fernere Hälfte, es sei denn…
- ...Entfernung zur ferneren Hälfte ist größer als zum nächsten bisher gefundenen Nachbarn

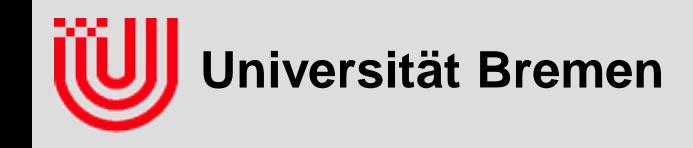

Frage an das Auditorium: Was heißt "Entfernung zur ferneren Hälfte"?

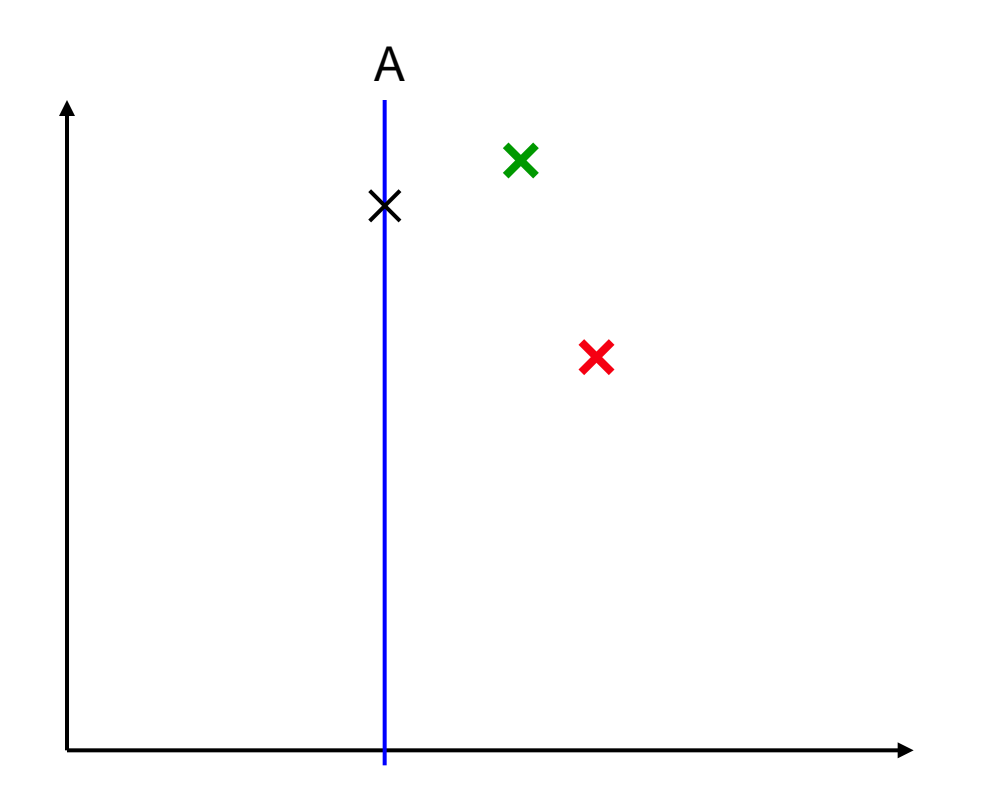

- $\times$  betrachteter Vektor / im k-D Baum
	- Trennlinie bzw. Knoten
- Anfragevektor X
- bisher nächster Nachbar

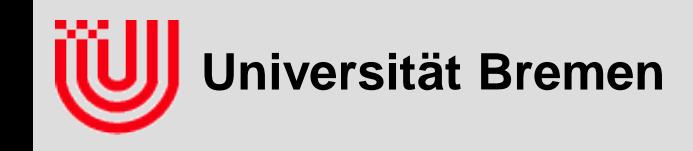

Frage an das Auditorium: Was heißt "Entfernung zur ferneren Hälfte"?

- **Länge des Lotes auf die vertikale Trennlinie**
- **Differenz der X-Koordinaten**
- **Nicht: Entfernung zum Vektor im Wurzelknoten**

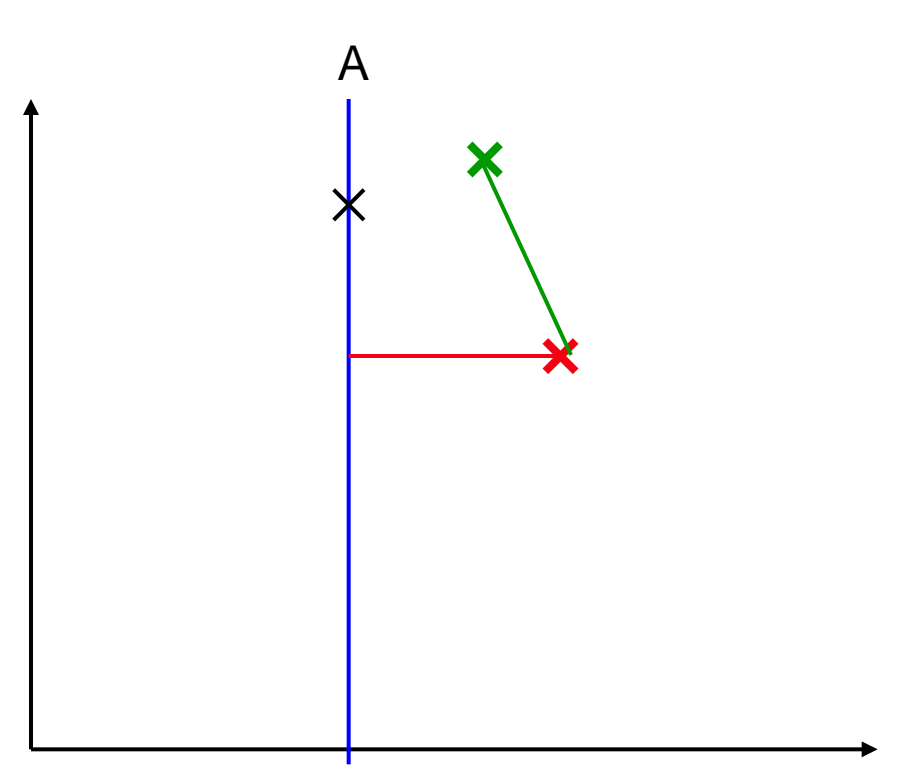

- $\times$  betrachteter Vektor / im k-D Baum
	- Trennlinie bzw. Knoten
- Anfragevektor X
- bisher nächster Nachbar

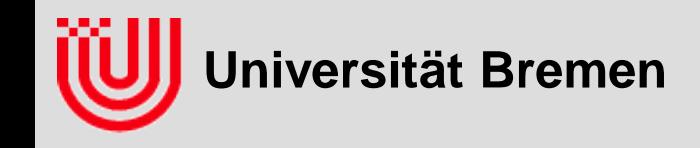

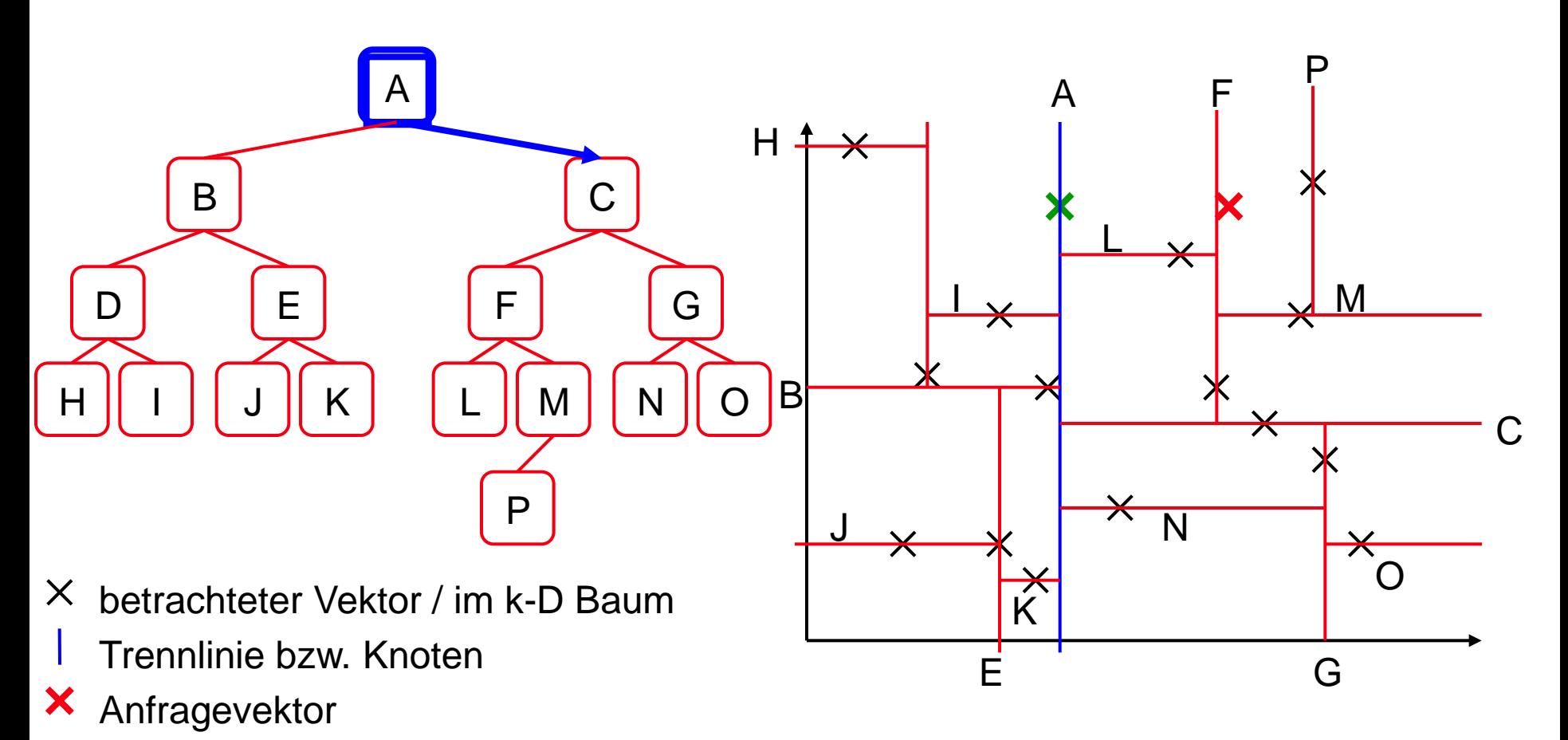

bisher nächster Nachbar $\boldsymbol{\mathsf{x}}$ 

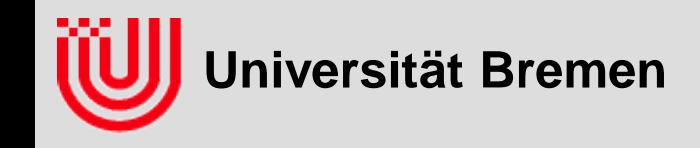

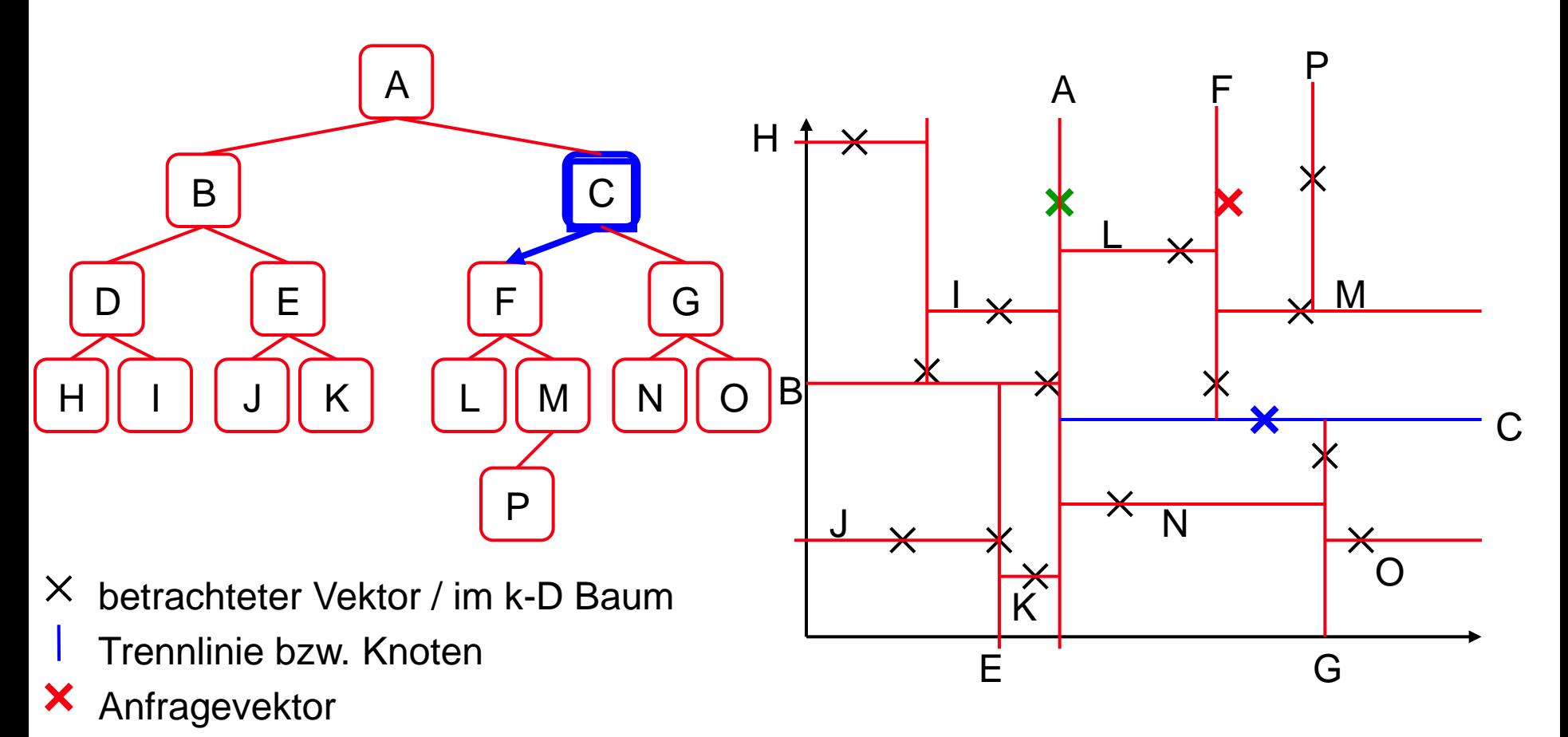

 $\boldsymbol{\mathsf{x}}$ bisher nächster Nachbar

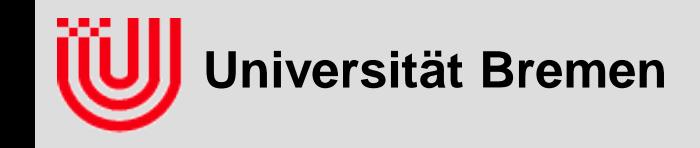

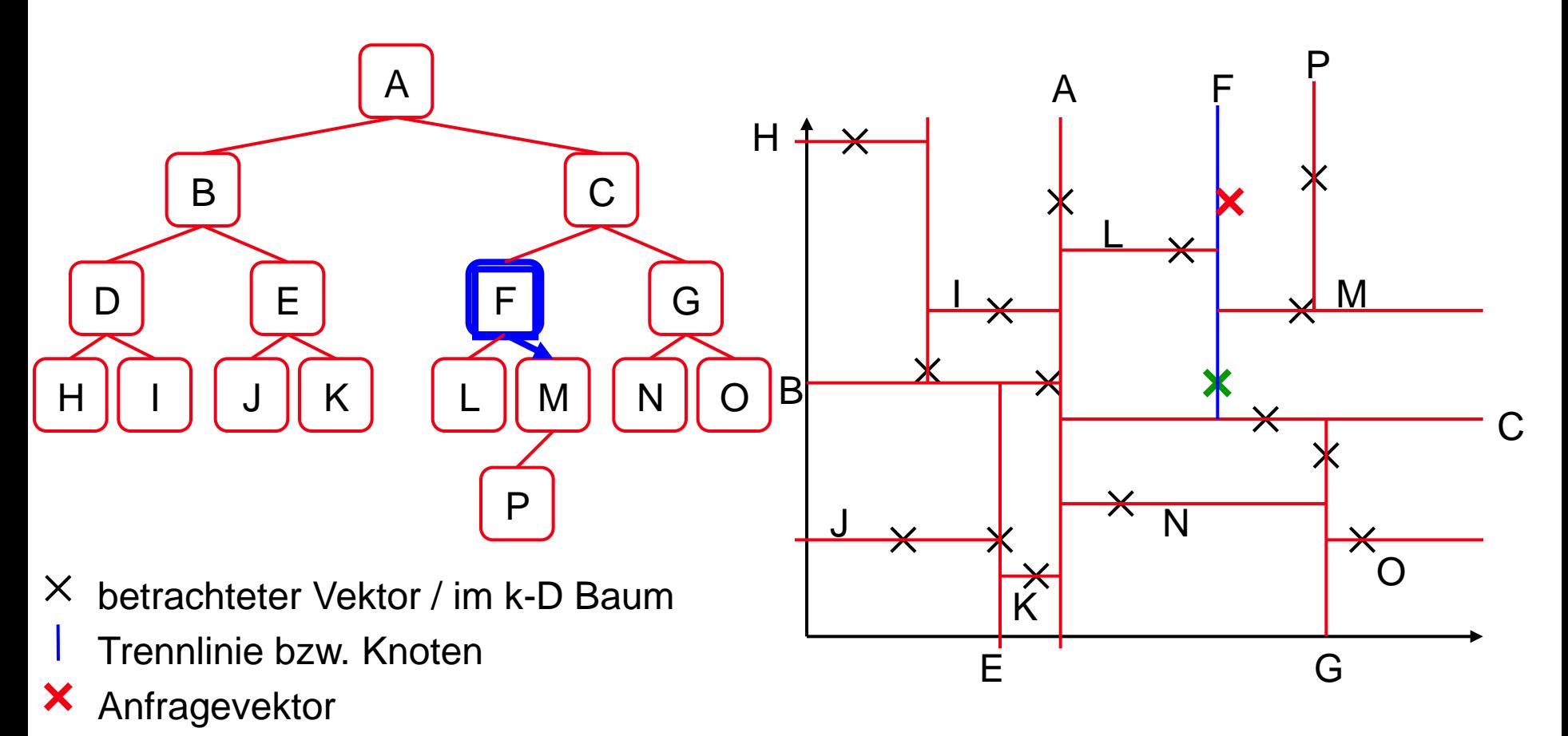

bisher nächster Nachbar $\boldsymbol{\mathsf{x}}$ 

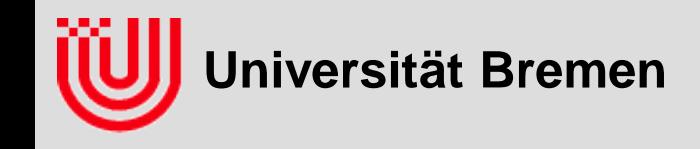

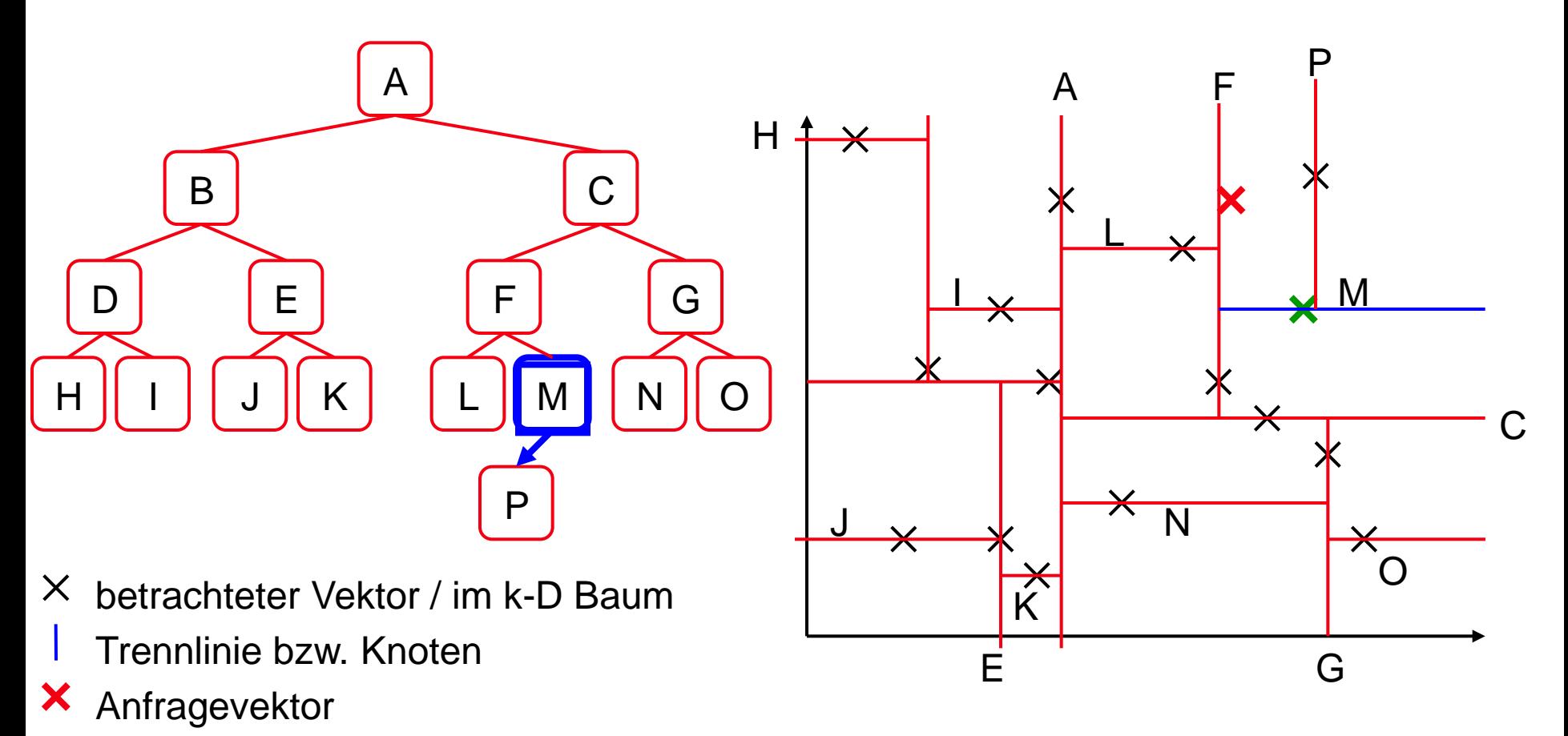

bisher nächster Nachbar $\boldsymbol{\mathsf{x}}$ 

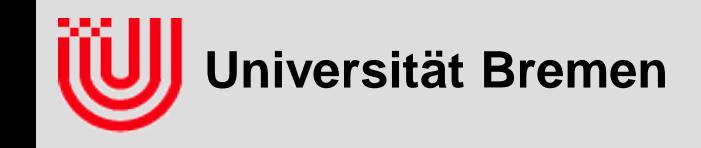

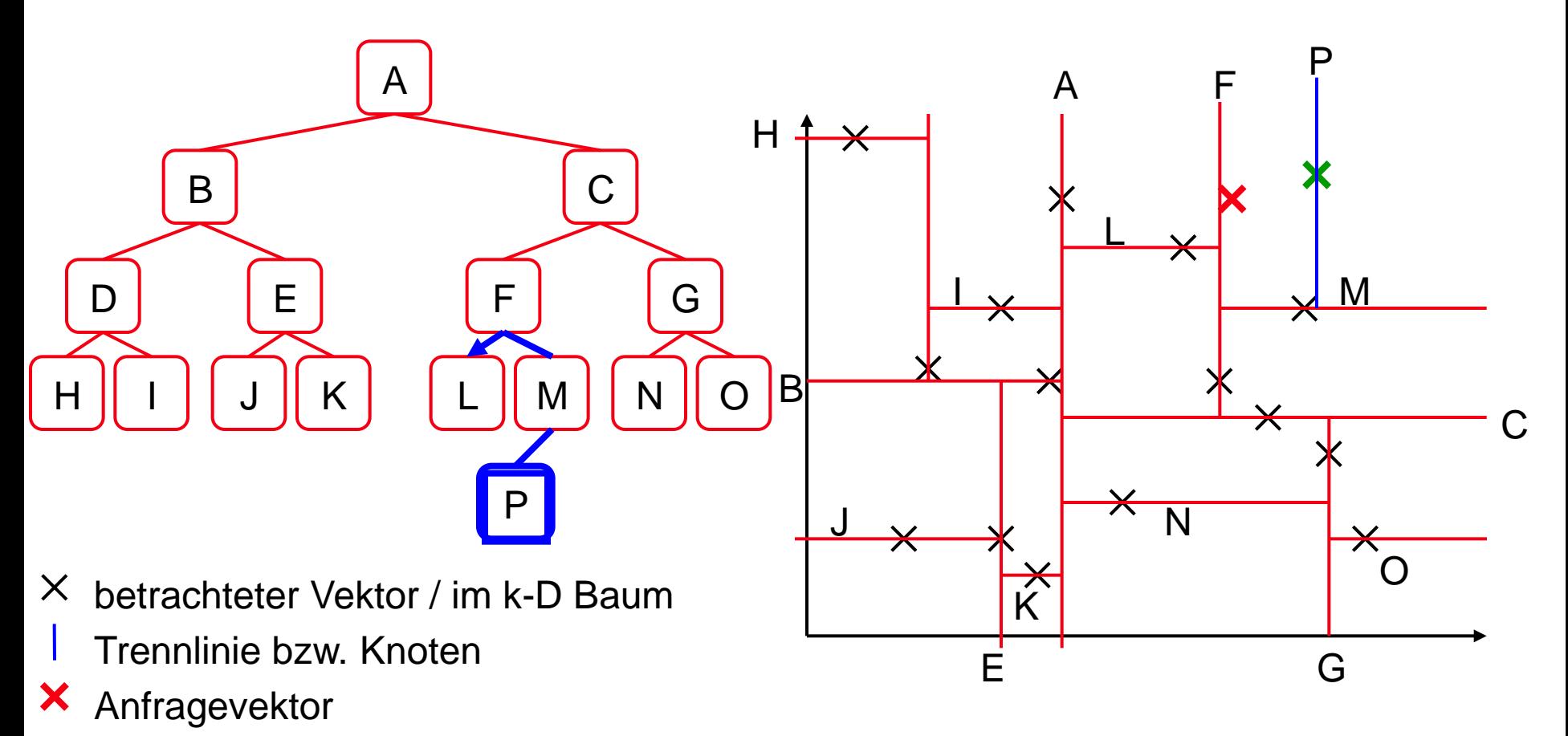

bisher nächster NachbarX.

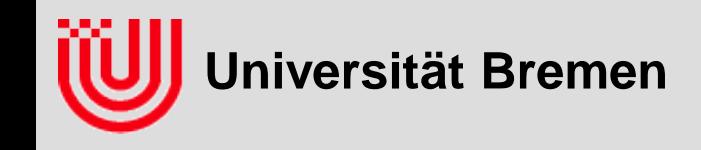

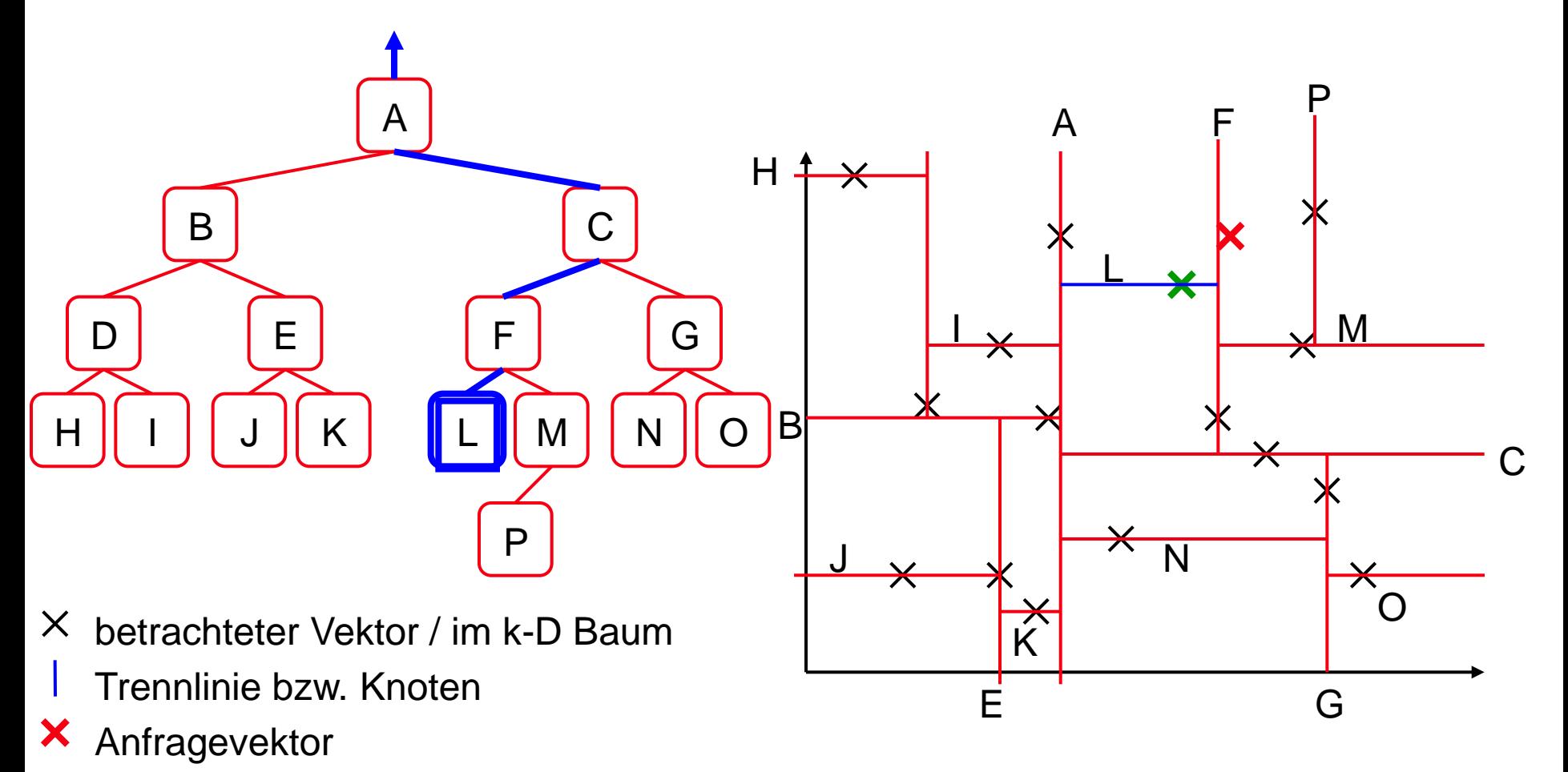

 $\boldsymbol{\mathsf{x}}$ bisher nächster Nachbar

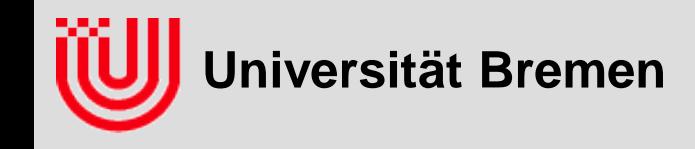

**}**

**}**

### k-D Baum für Farbsegmentierung

#### **k-D Baum: Implementierung nächster Nachbar**

```
nearestNeighbour (TreeRoot, x, level, minD, nN) {
 d = TreeRoot->distance(x);
 if (d<minD) {minD=d; nN=TreeRoot;} // aktuellen Knoten betrachten
 d = x.color[level%k] – TreeRoot->color[level%k];
 if (d<0) { // x negativ vom aktuellen Knoten
    if (TreeRoot->below!=NULL) // erst negative Hälfte
       nextNeighbour (TreeRoot->below, x, level+1, minD, nN);
    if (TreeRoot->above!=NULL && -d<minD) // falls nötig positive
       nextNeighbour (TreeRoot->above, x, level+1, minD, nN);
 }
 else { // x positiv vom aktuellen Knoten
    if (TreeRoot->above!=NULL) // erst positive Hälfte
       nextNeighbour (TreeRoot->above, x, level+1, minD, nN);
    if (TreeRoot->below!=NULL && d<minD) // falls nötig negative
```
**nextNeighbour (TreeRoot->below, x, level+1, minD, nN);**

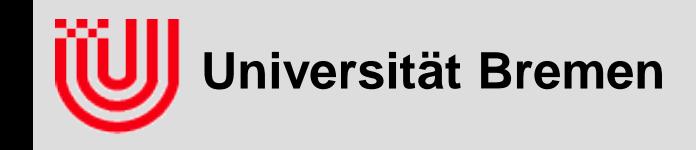

#### **k-D Baum: m nächste Nachbarn**

**Generalisierung: Sortierte Liste der m** *bisher* **nächsten Nachbarn**

#### **Suche** *m***-nächste Nachbarn**

- Ist betrachteter Vektor näher als Listenende? Sortiere passend ein und entferne Ende. (.insert)
- Rekursion nähere Hälfte
- Rekursion fernere Hälfte, es sei denn…
- ...Entfernung zur ferneren Hälfte ist größer als das Listenende

#### **Initialisiere Liste mit m mal maximaler akzeptierter Distanz**

so einfacher und schneller

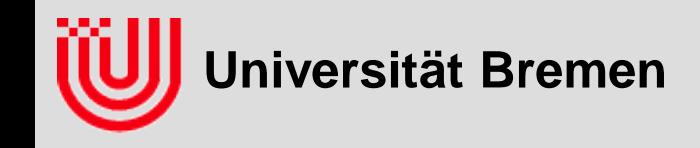

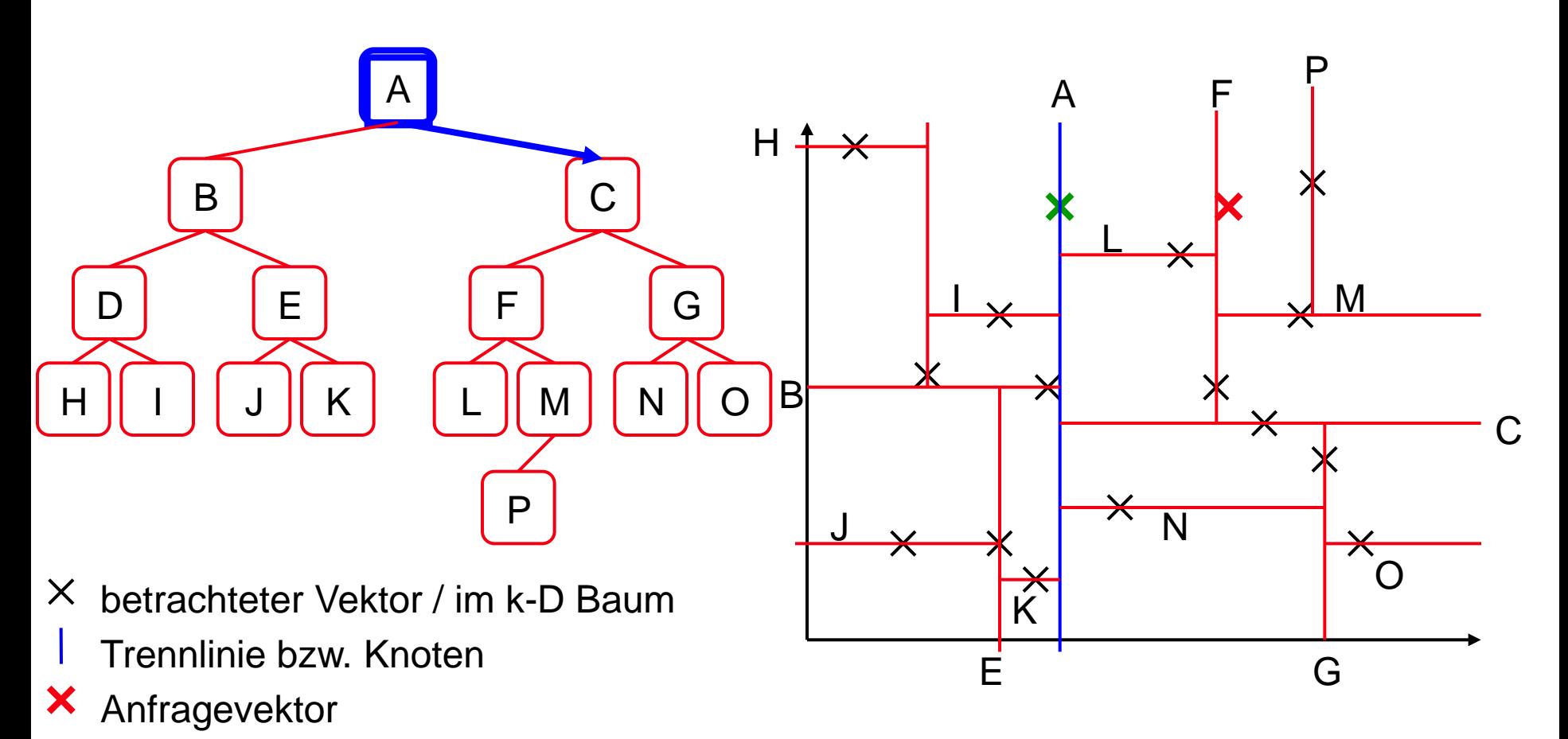

 $\boldsymbol{\mathsf{x}}$ bisher nächster Nachbar

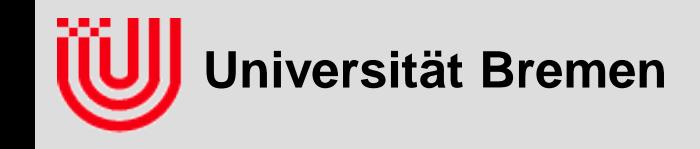

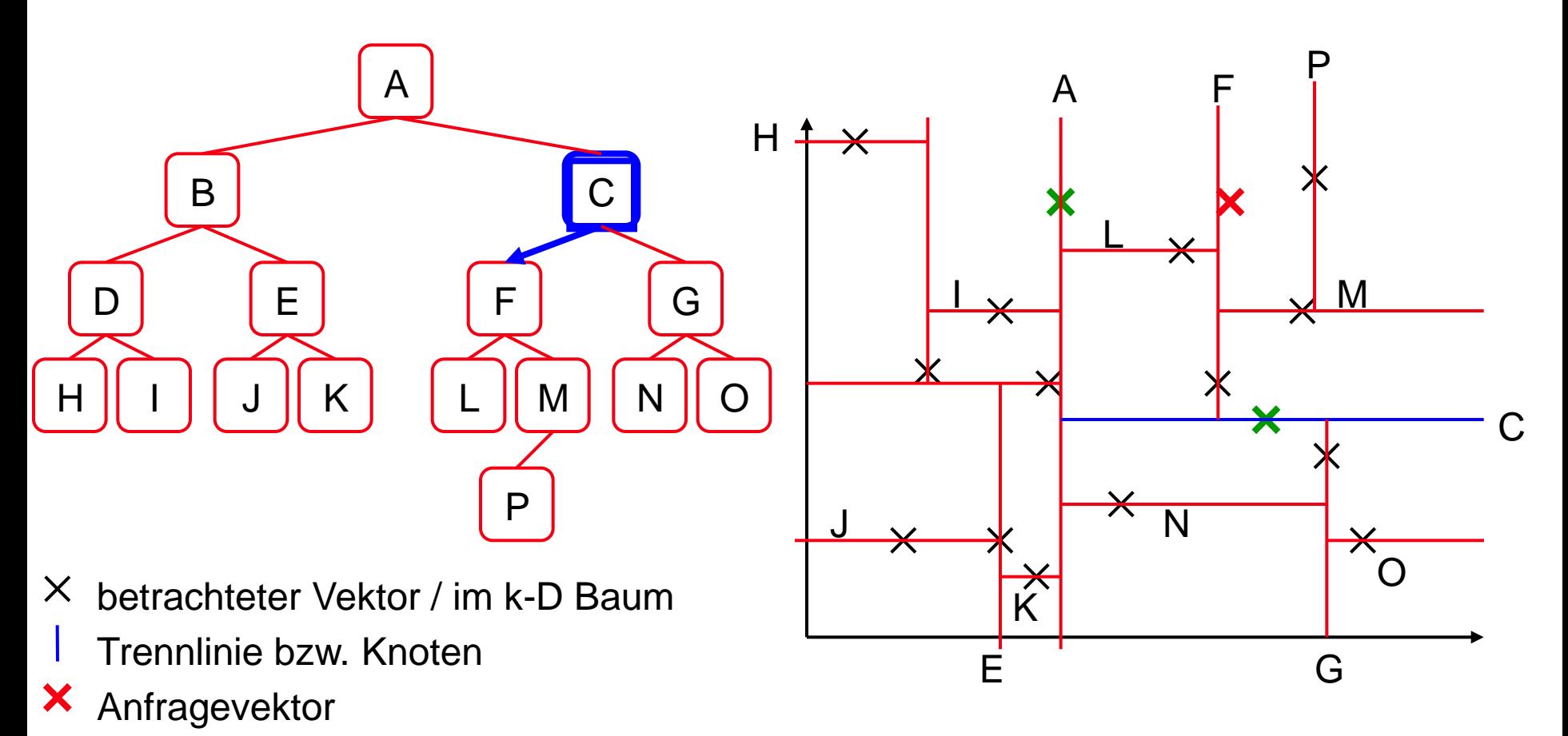

bisher nächster Nachbar $\boldsymbol{\mathsf{x}}$ 

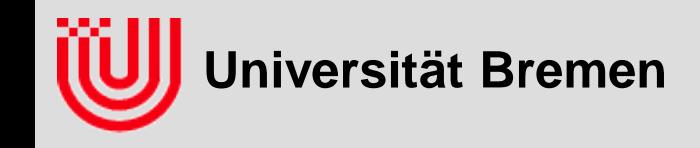

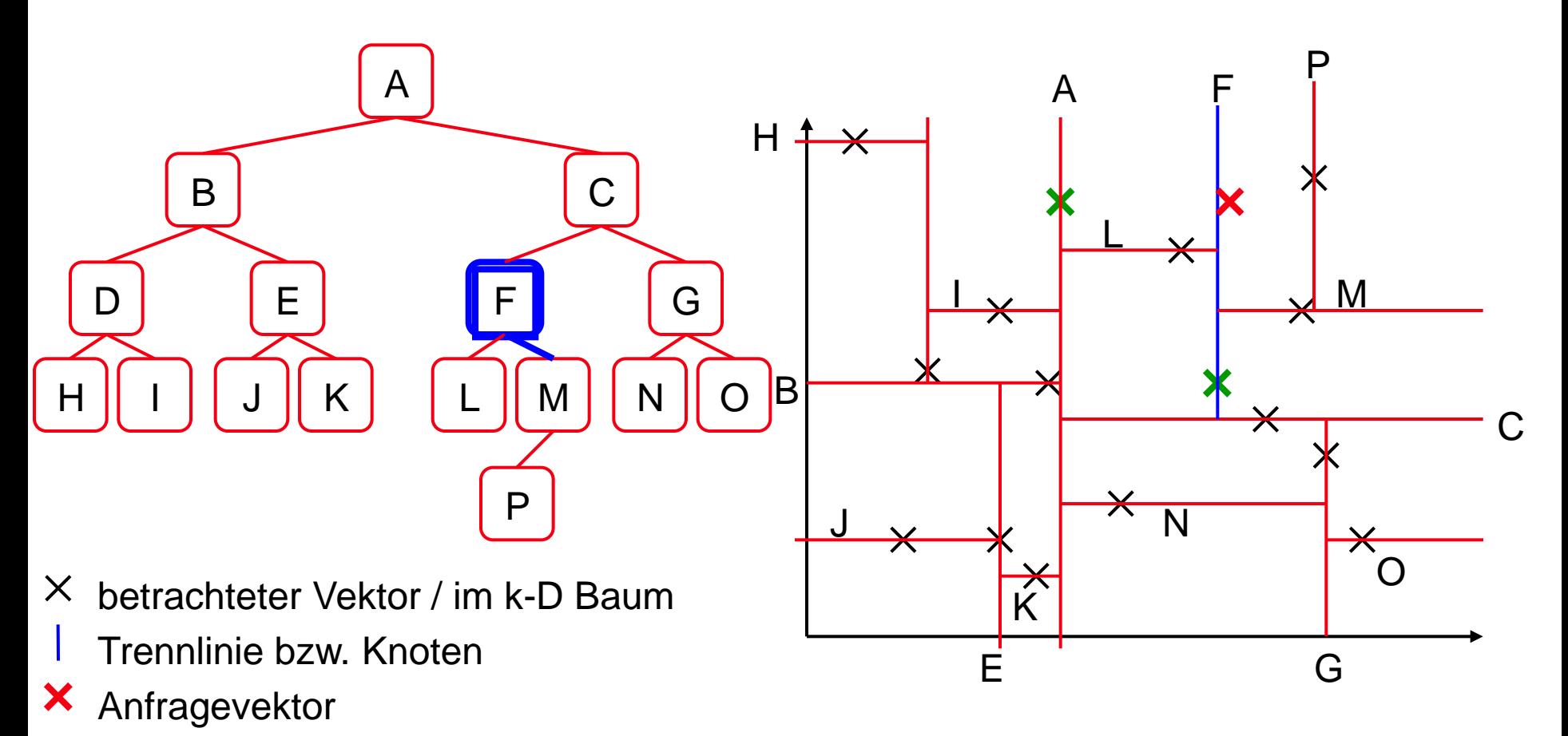

bisher nächster Nachbar $\boldsymbol{\mathsf{x}}$ 

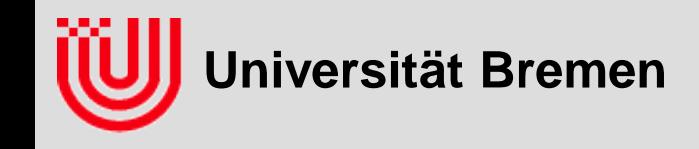

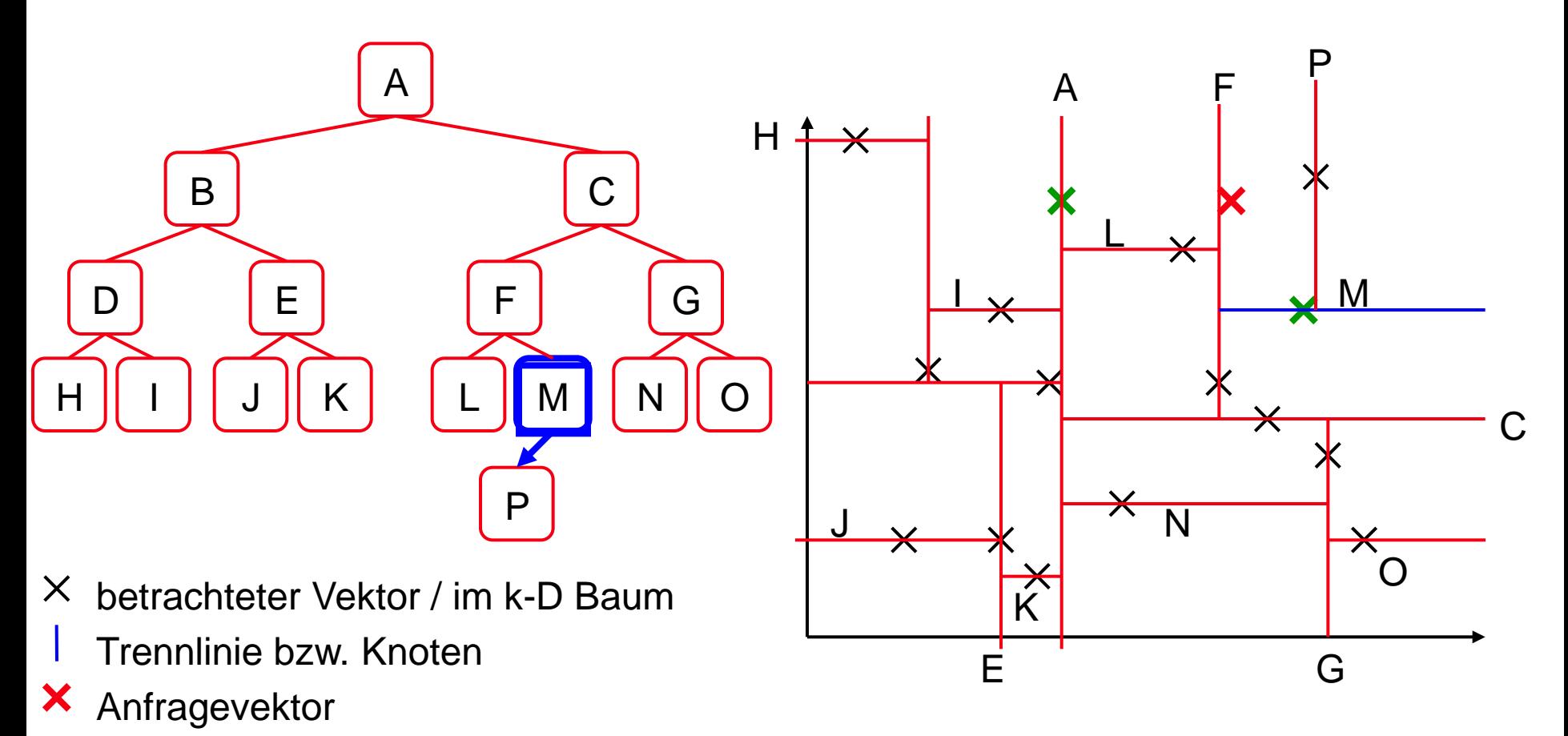

 $\boldsymbol{\mathsf{x}}$ bisher nächster Nachbar

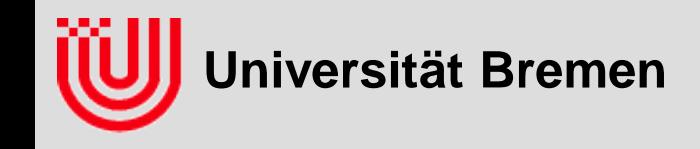

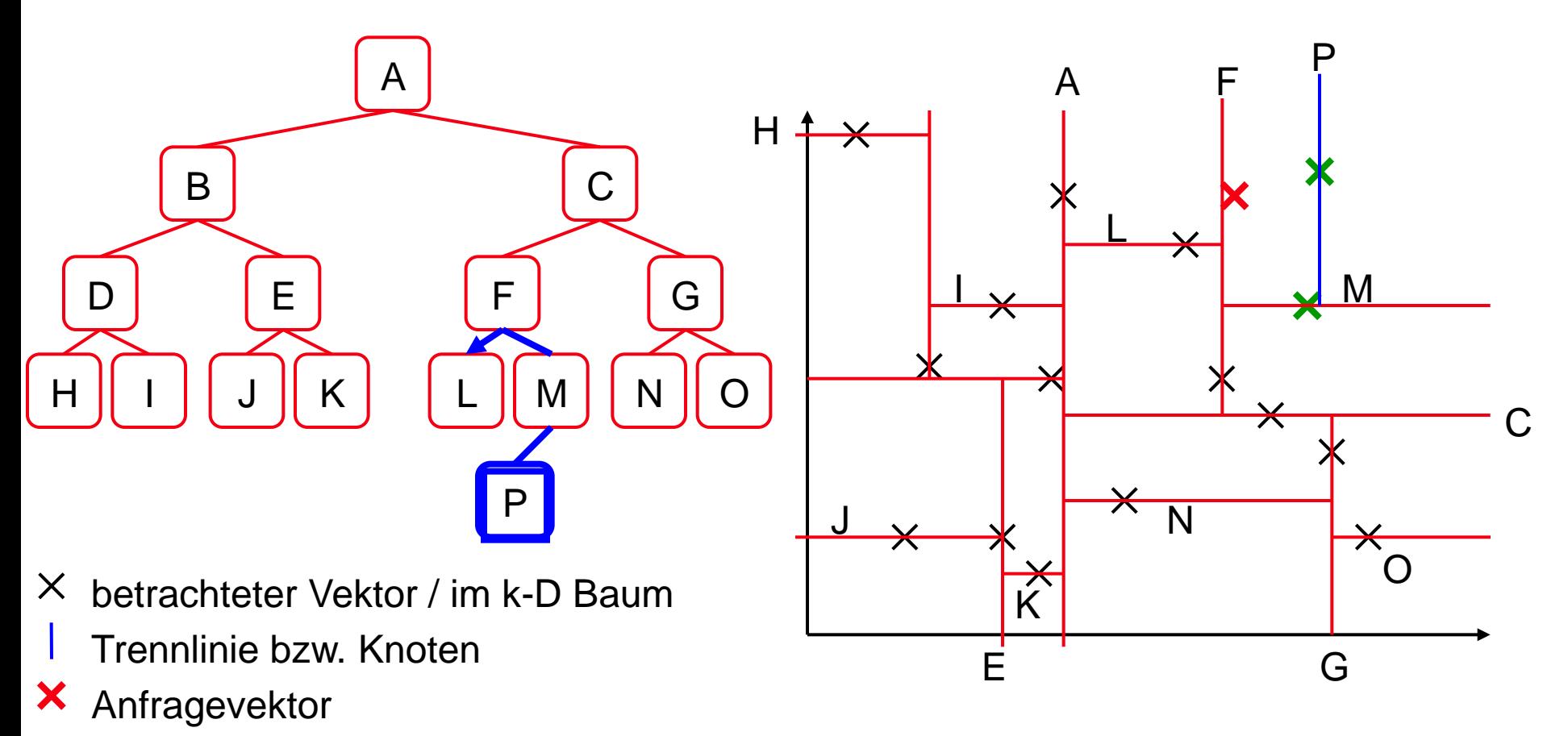

bisher nächster Nachbar $\boldsymbol{\mathsf{x}}$ 

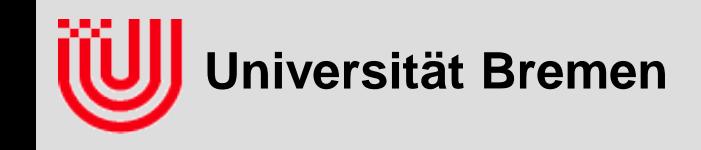

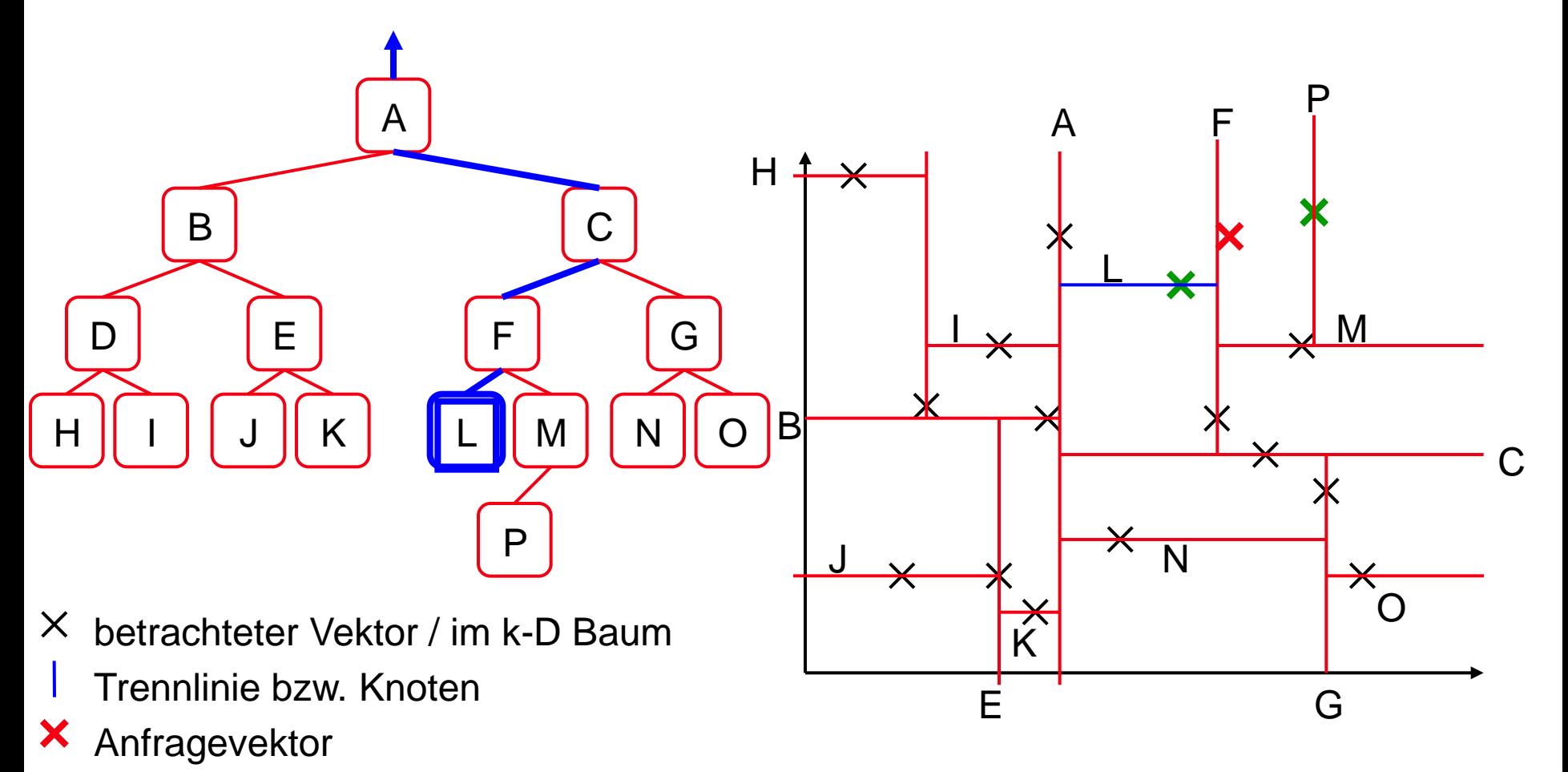

 $\boldsymbol{\mathsf{x}}$ bisher nächster Nachbar

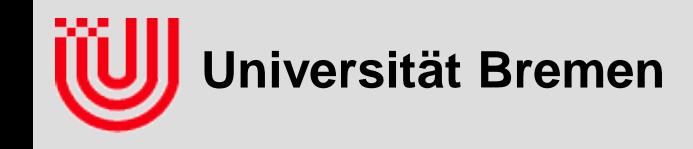

#### **k-D Baum: Implementierung nächste Nachbarn**

```
mNearestNeighbours (TreeRoot, x, level, nNs) {
```
- **nNs.insert (TreeRoot); // aktuellen Knoten in nNs einsortieren auf m abschneiden**
- **d = x.color[level%k] – TreeRoot->color[level%k];**
- **if (d<0) { // x negativ vom aktuellen Knoten**
	- **if (TreeRoot->below!=NULL) // erst negative Hälfte mNearestNeighbours (TreeRoot->below, x, level+1, nNs);**
	- **if (TreeRoot->above!=NULL && -d<nNs.lastDistance) // falls nötig positive mNearestNeighbours (TreeRoot->above, x, level+1, nNs);**

```
}
```
**}**

**}**

```
else { // x positiv vom aktuellen Knoten
```
- **if (TreeRoot->above!=NULL) // erst positive Hälfte mNearestNeighbours (TreeRoot->above, x, level+1, nNs);**
- **if (TreeRoot->below!=NULL && d<nNs.lastDistance) // falls nötig negative mNearestNeighbours (TreeRoot->below, x, level+1, nNs);**

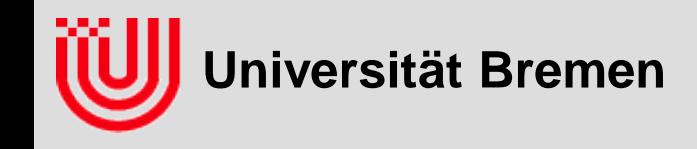

**m-Nearest Neighbour: Look-up-tables**

- **Trotz Optimierung nicht echtzeitfähig (ca. 274ms für 176**×**144 Bild auf P-M 1.5GHz)**
- **Optimierung: Tabelliere für alle (16M) möglichen Farben die Klassifizierung vor**
- **Anwenden der Tabelle viel schneller (ca. 0.774ms)**

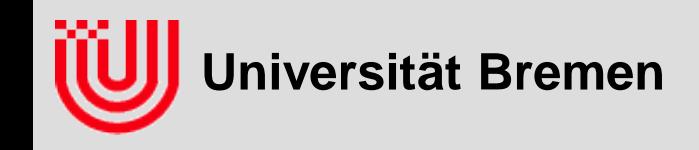

### Farbs. durch Look-up-tables

- **Frage an das Auditorium: Ist das (176**×**144 Bild, 0.77ms) eigentlich schnell?**
- **Ganz okay, aber immerhin 46 Zyklen / Pixel auf Pentium M, 1.5 GHz**
- **Frage an das Auditorium: Wo geht die Rechenzeit verloren?**
- **Willkürlicher Speicherzugriff.**
- **Wenn die Daten nicht im Cache stehen, haben modernen Rechnern ca. 100 Taktzyklen Latenzzeit**
- **Frage an das Auditorium: Wie könnte man noch schneller werden?**
- **Kleinere Tabelle, z.B. für jeden RG Wert Intervalle von B Werten.**
- **Ergebnis (siehe Musterlösung): 0.44ms**

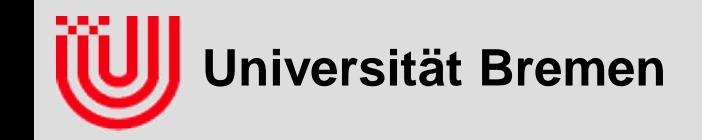

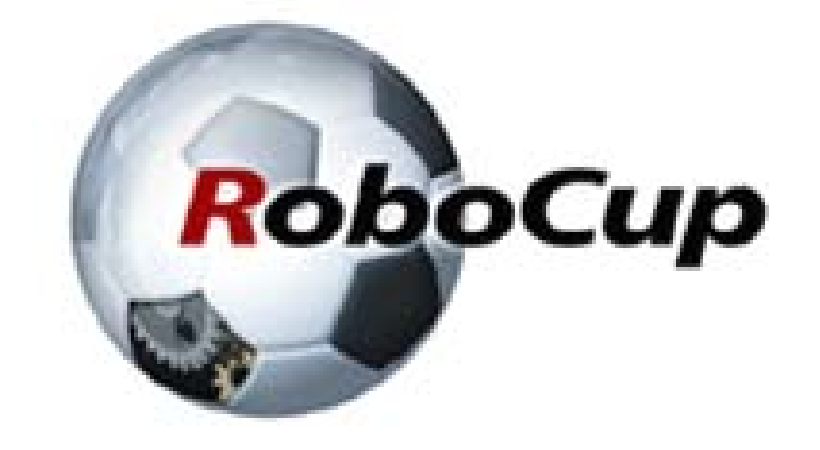

 $-$  By the year 2050,

### develop a team of fully autonomous humanoid robots that can win against the human world soccer champion team. -

Quelle des Abschnittes: Thomas Röfer, SFB/TR 8 Kolloqiumsvortrag 2004 Teile der Grafiken: Hans-Dieter Burkhardt www.**germanteam**.org

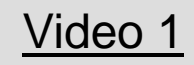

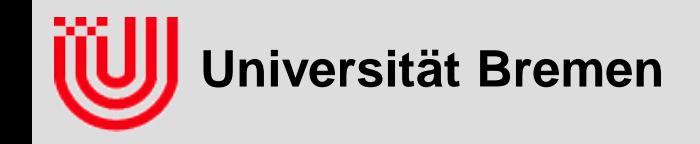

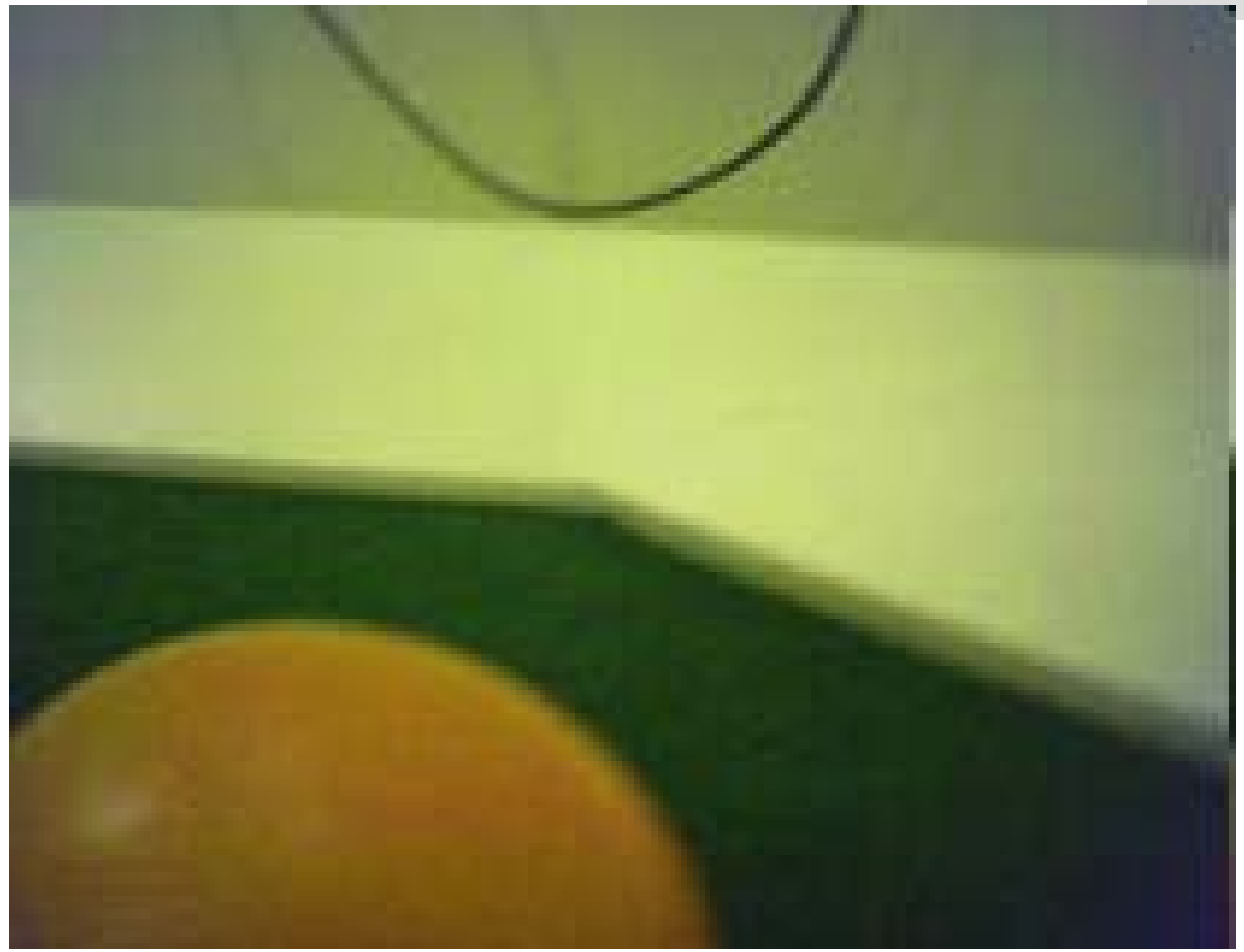

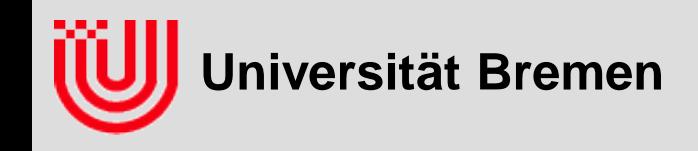

Camera Image Camera Image

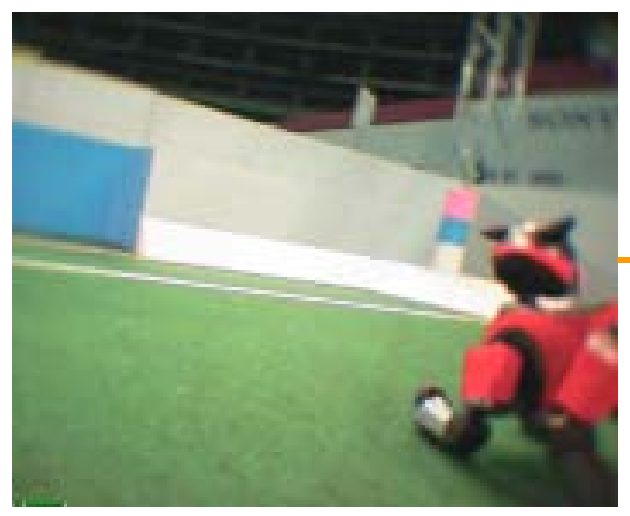

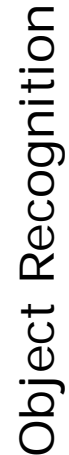

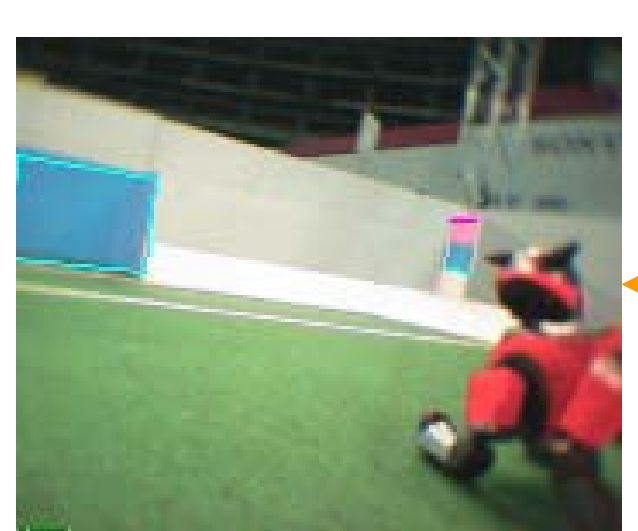

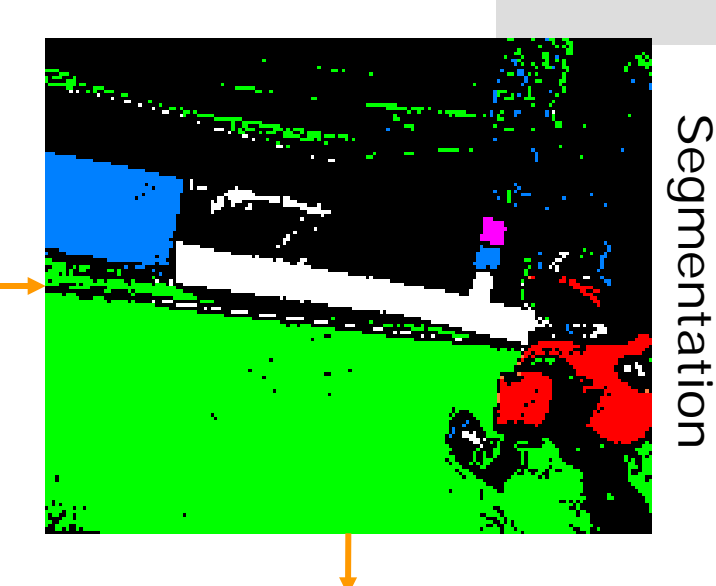

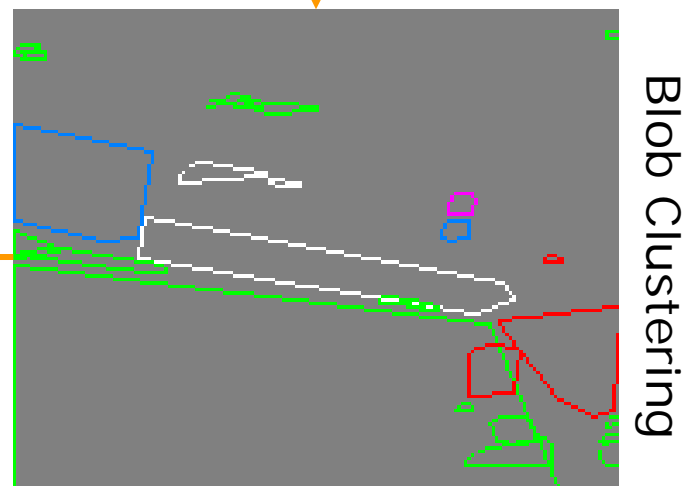

**35**

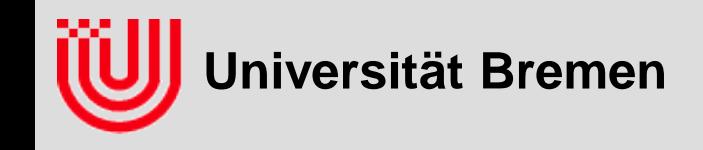

#### **Camera Position**

- camera's system of coordinates  $\rightarrow$ robot's system of coordinates
- ▶ Method: forward kinematics

#### **▶ Robot Position**

- $\longrightarrow$  robot's system of coordinates  $\rightarrow$  field's system of coordinates
- Method: Self-Localization

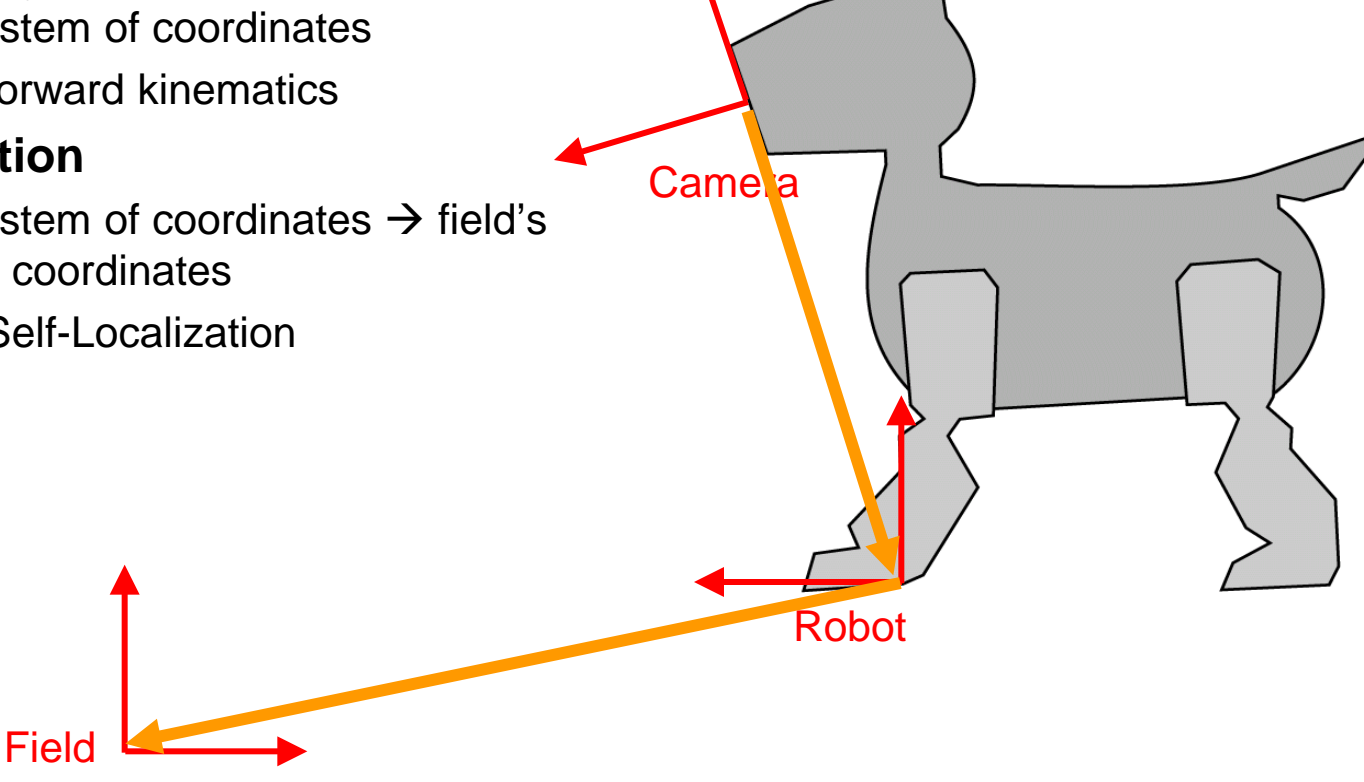

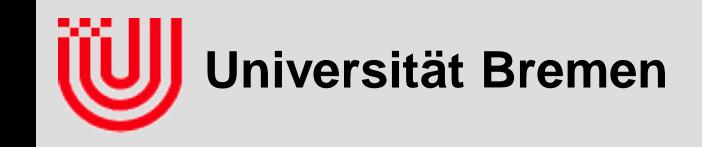

### Applikation: RoboCup Coordinates

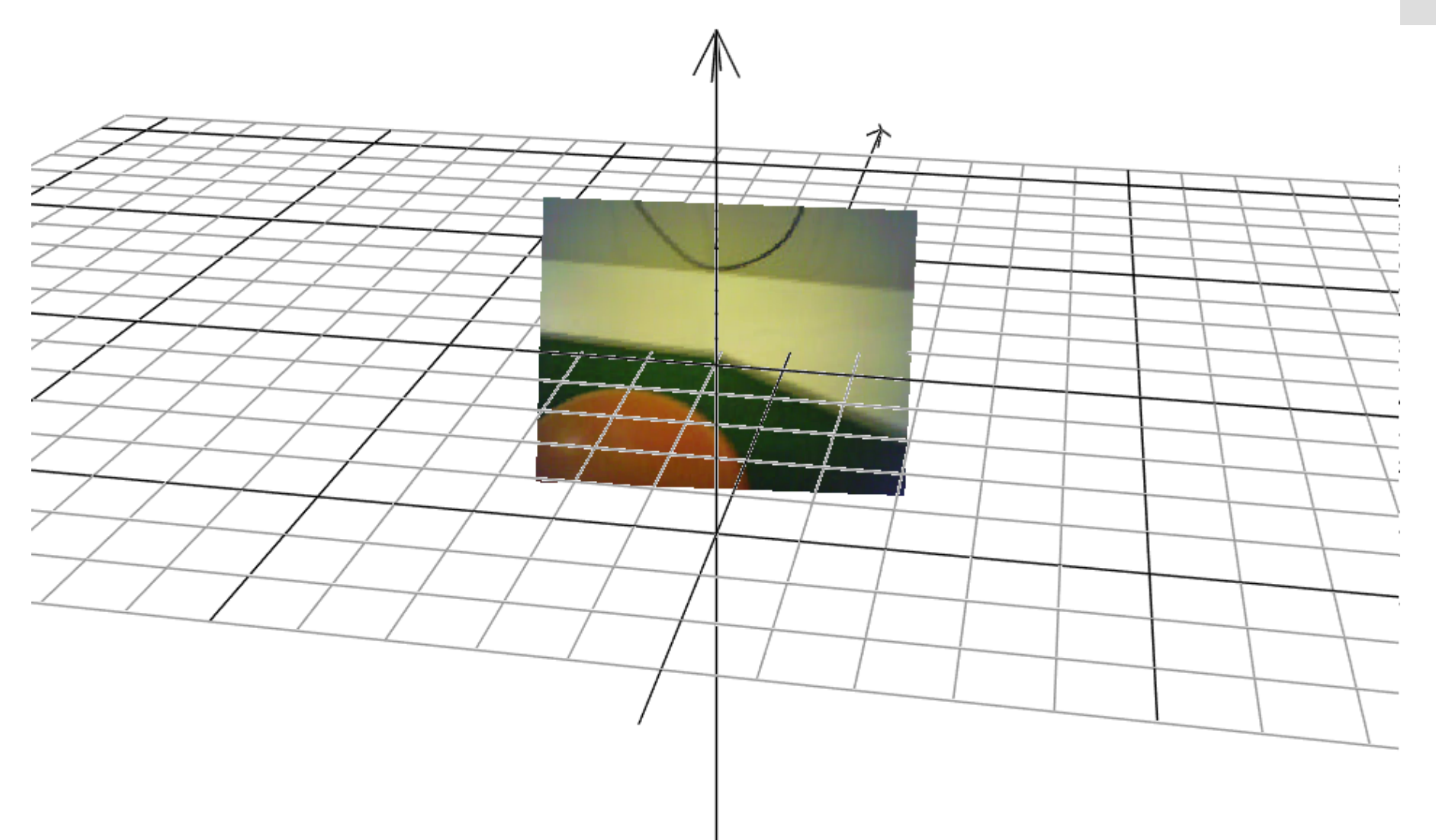

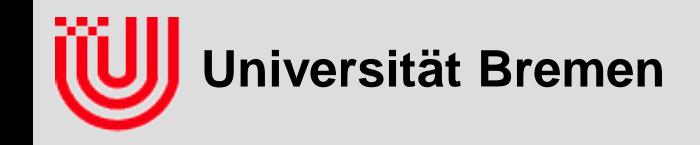

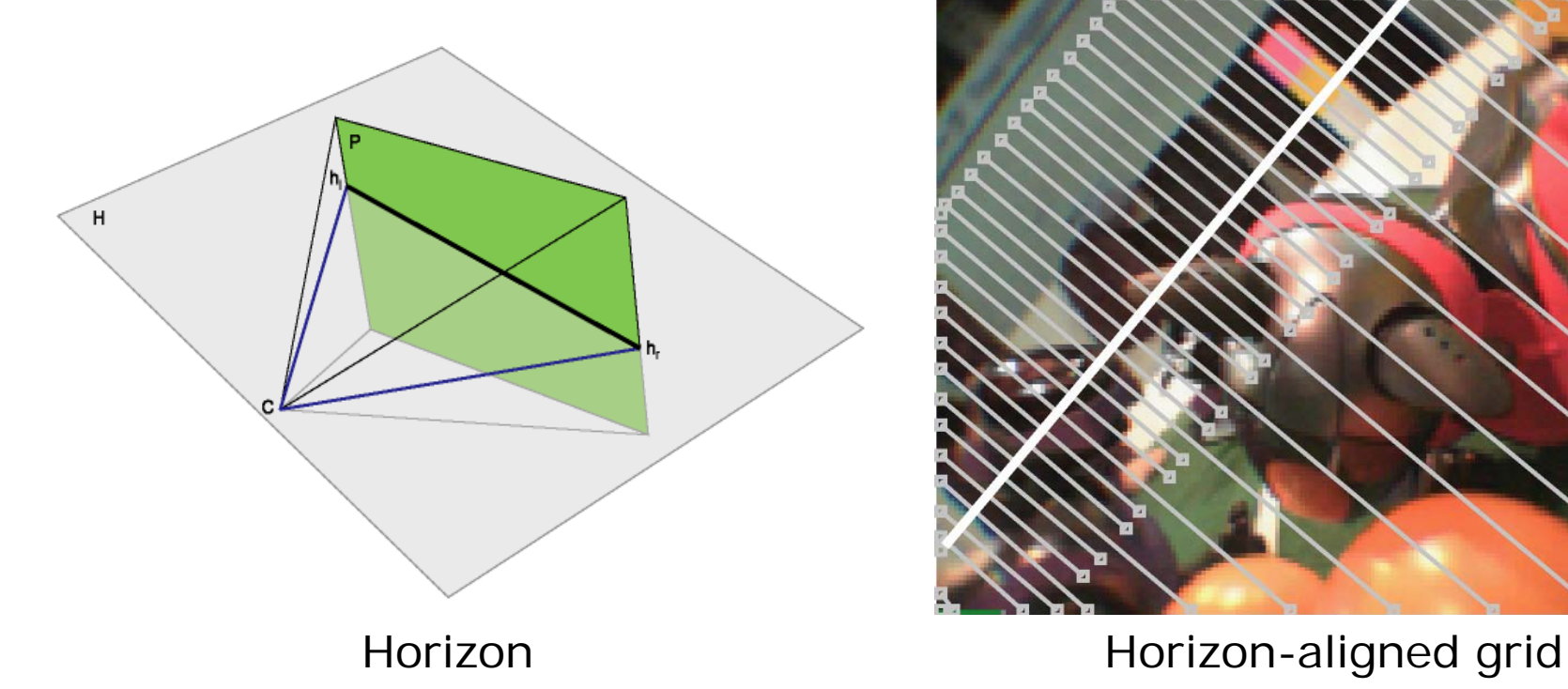

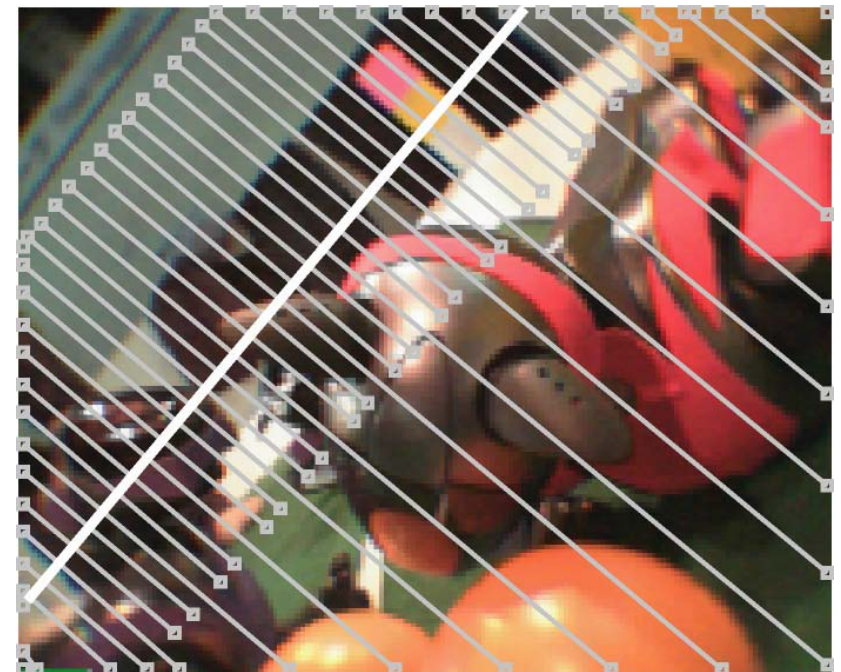

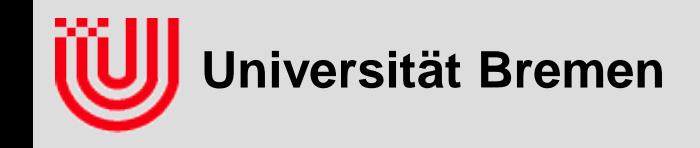

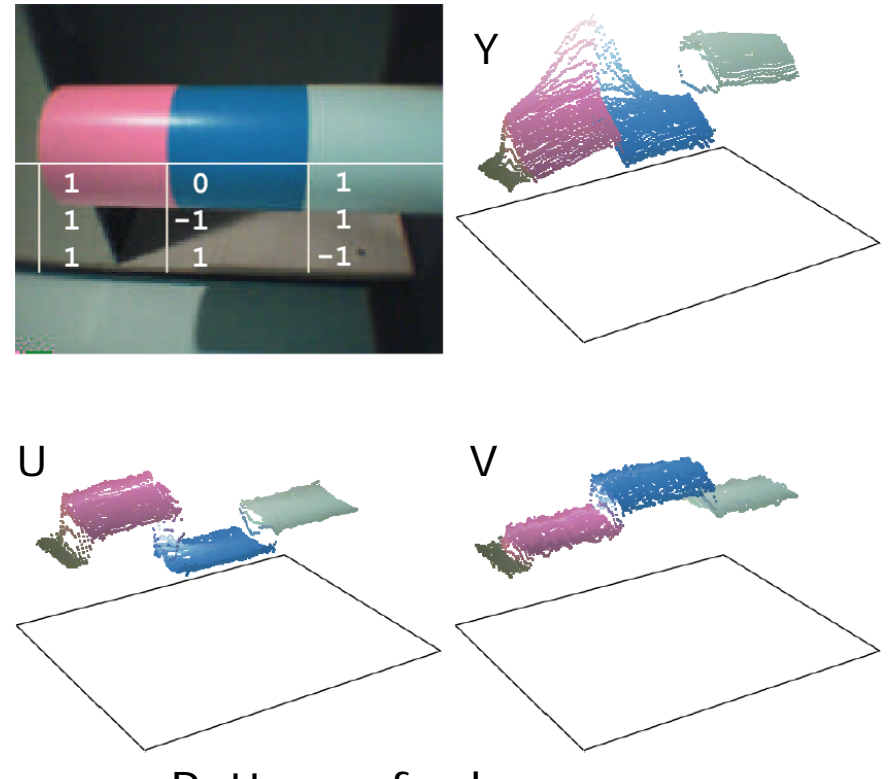

Pattern of a beacon Ball specialist

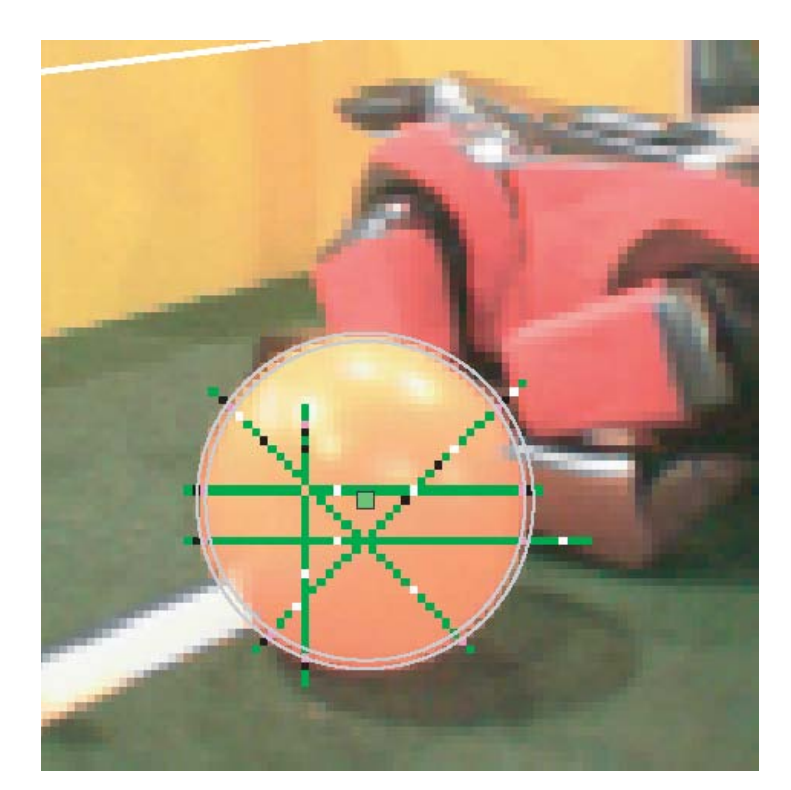

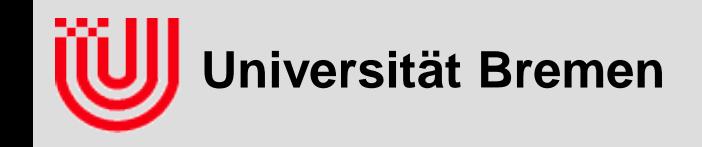

One scanline of the specialist **U-channel on scanline** 

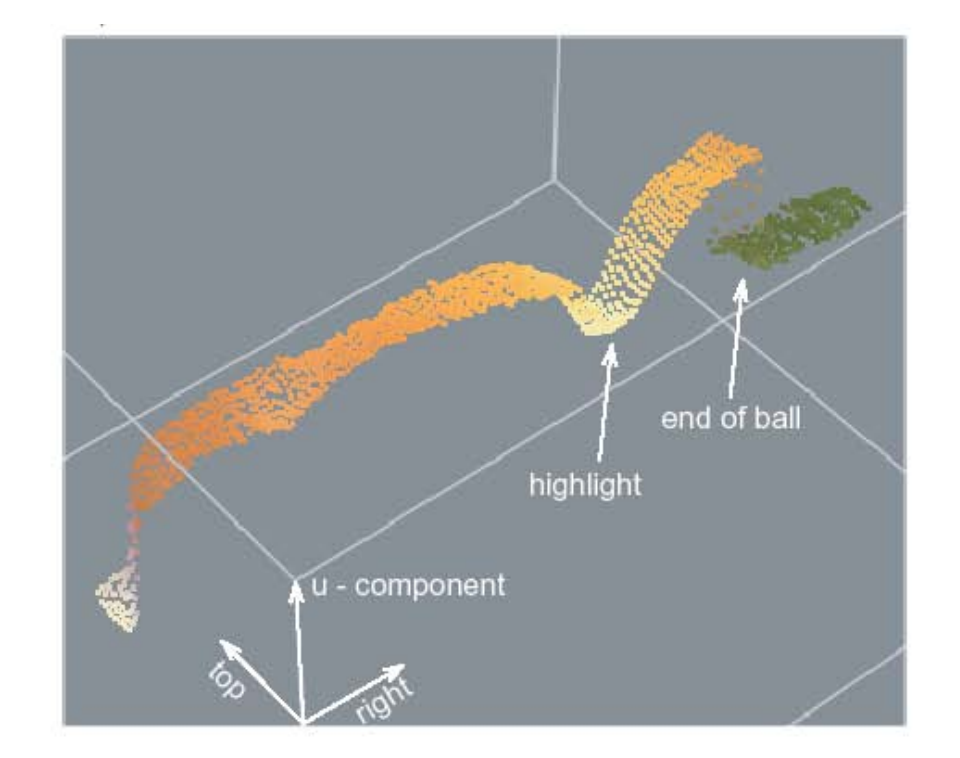

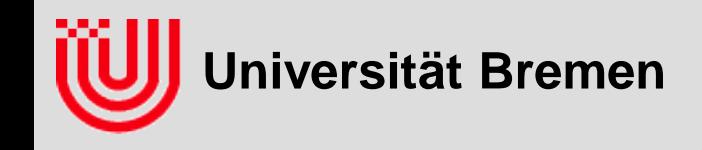

#### **Egocentric Positions of Percepts**

- direction (from images and camera position)
- ▶ distance (from object size)

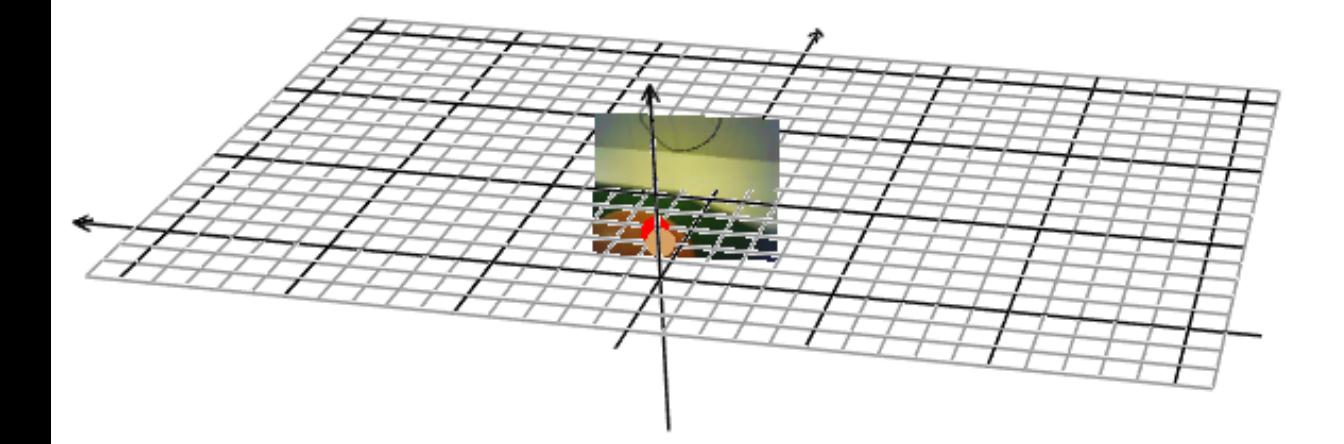

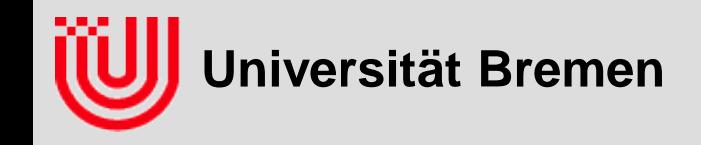

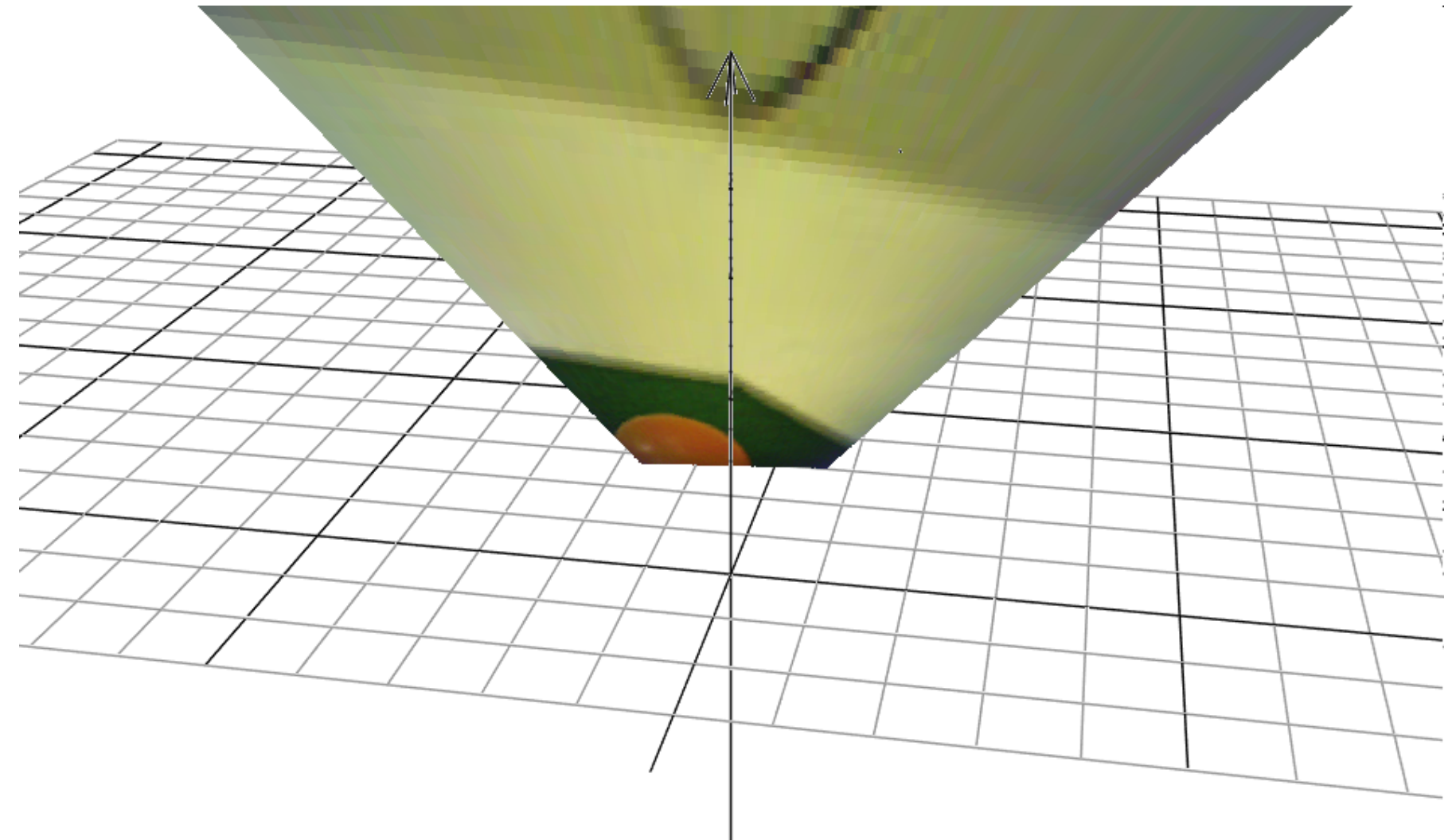

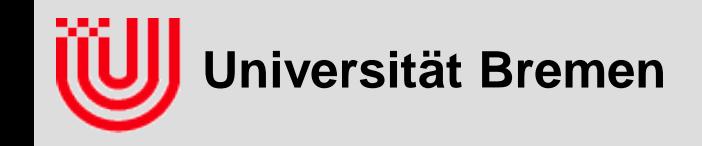

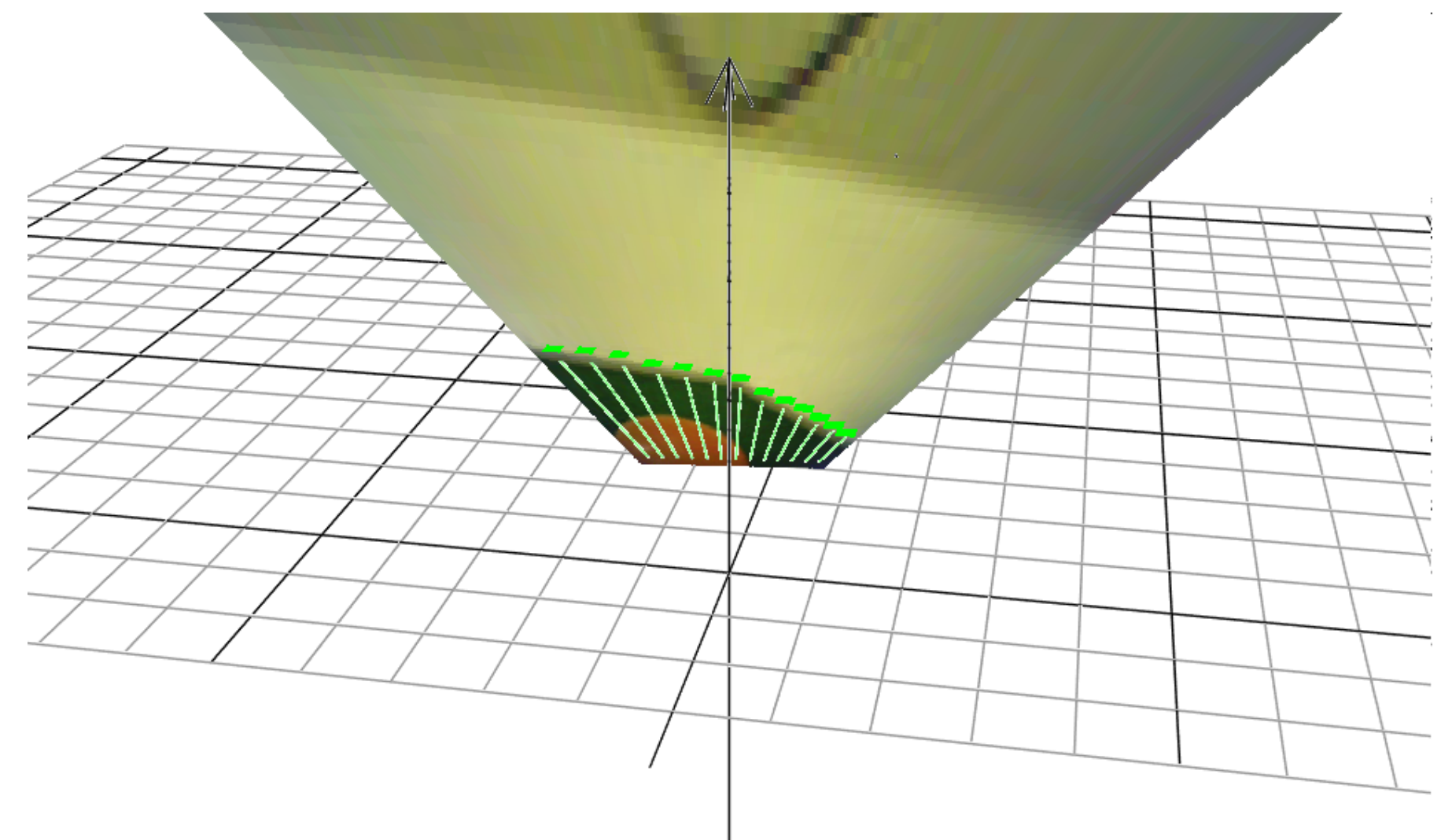

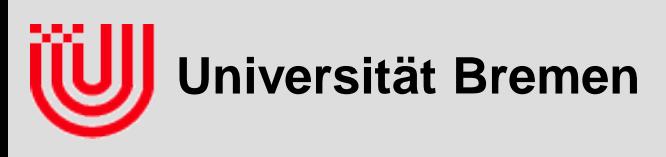

Filter

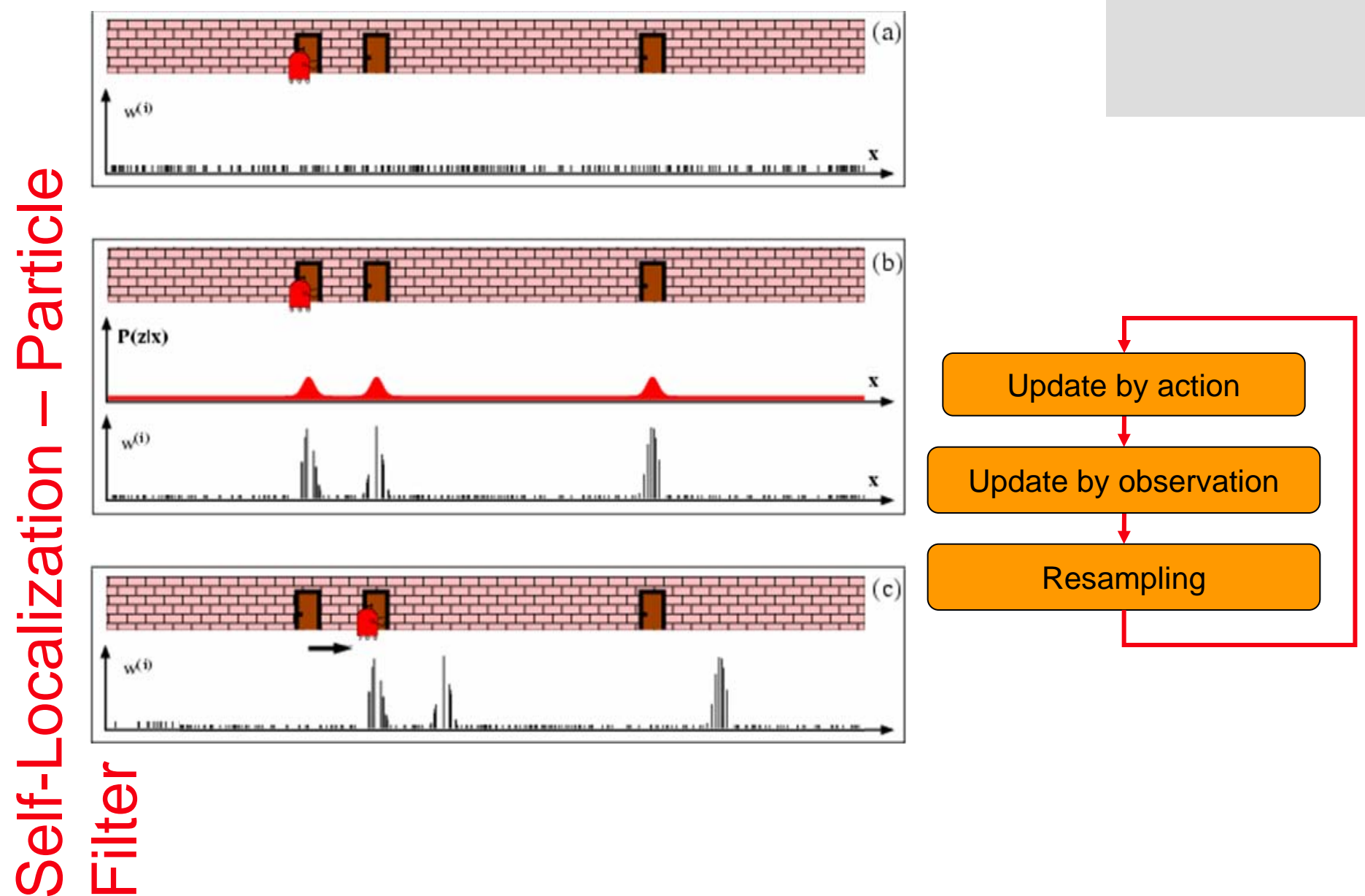

**44**

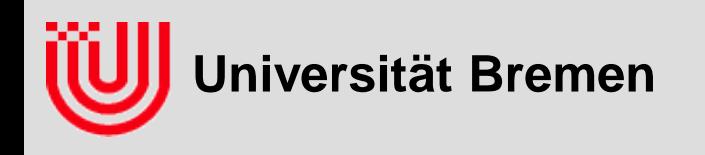

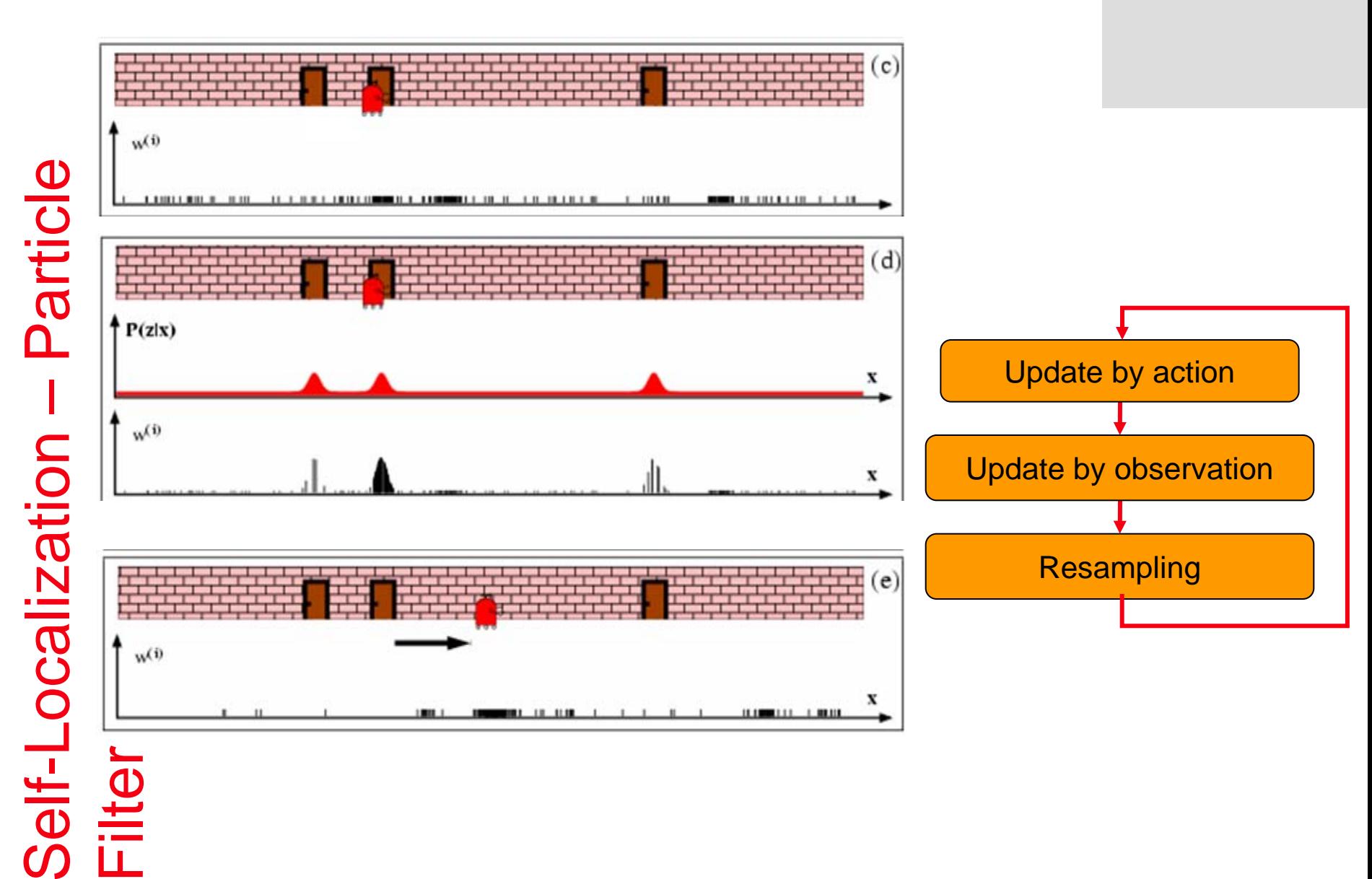

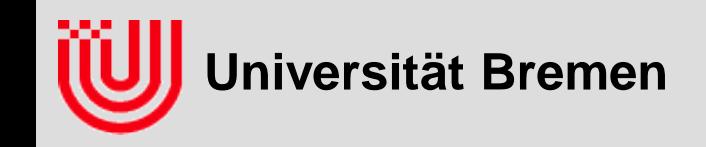

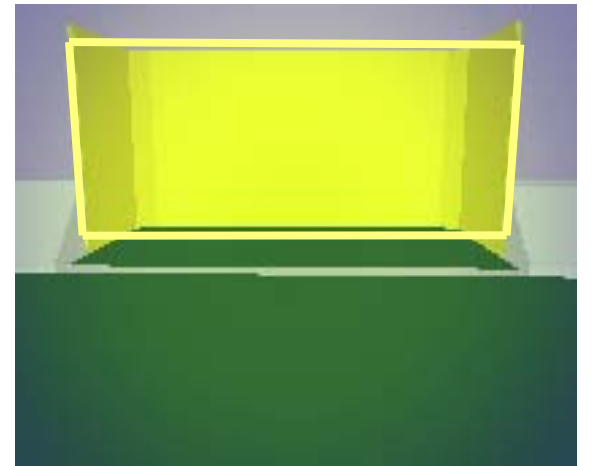

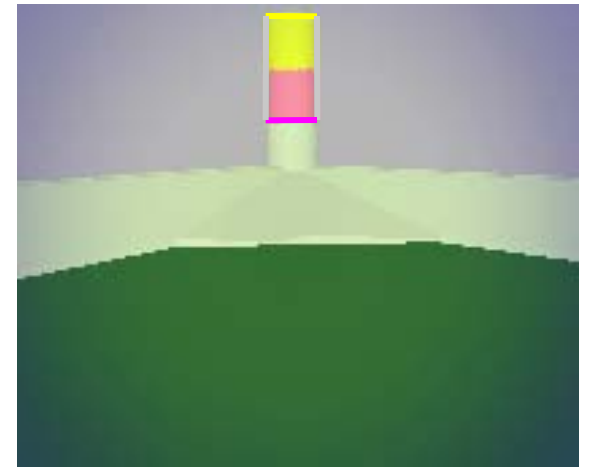

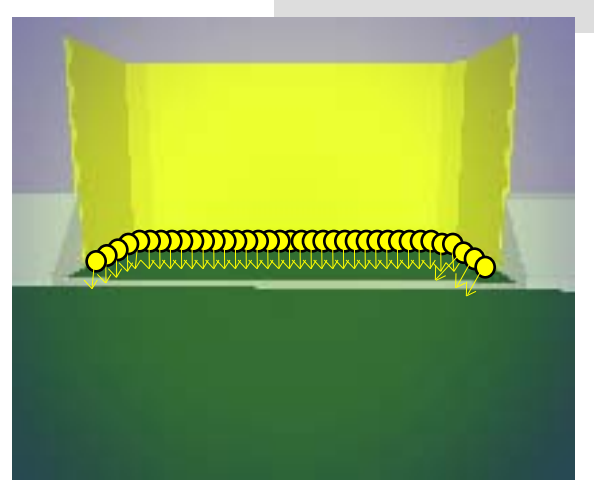

Goals **Beacons** Goal points

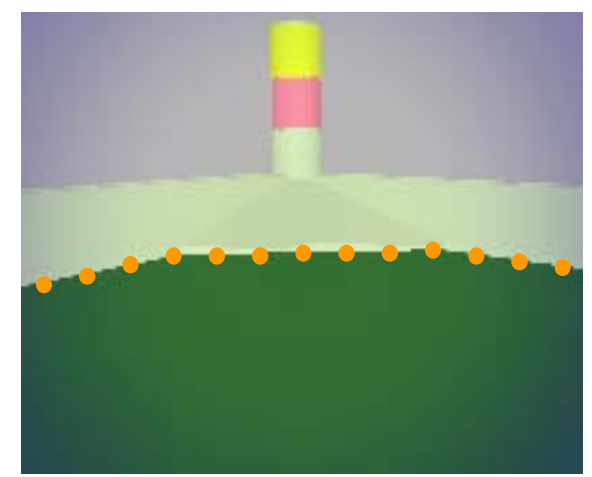

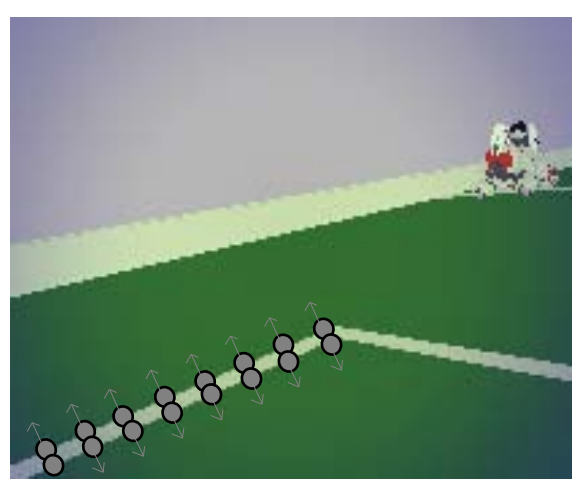

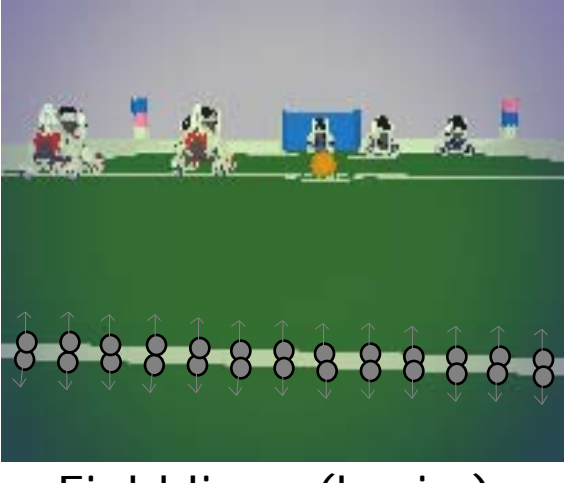

Edges field/wall Field lines (vert.) Field lines (horiz.)

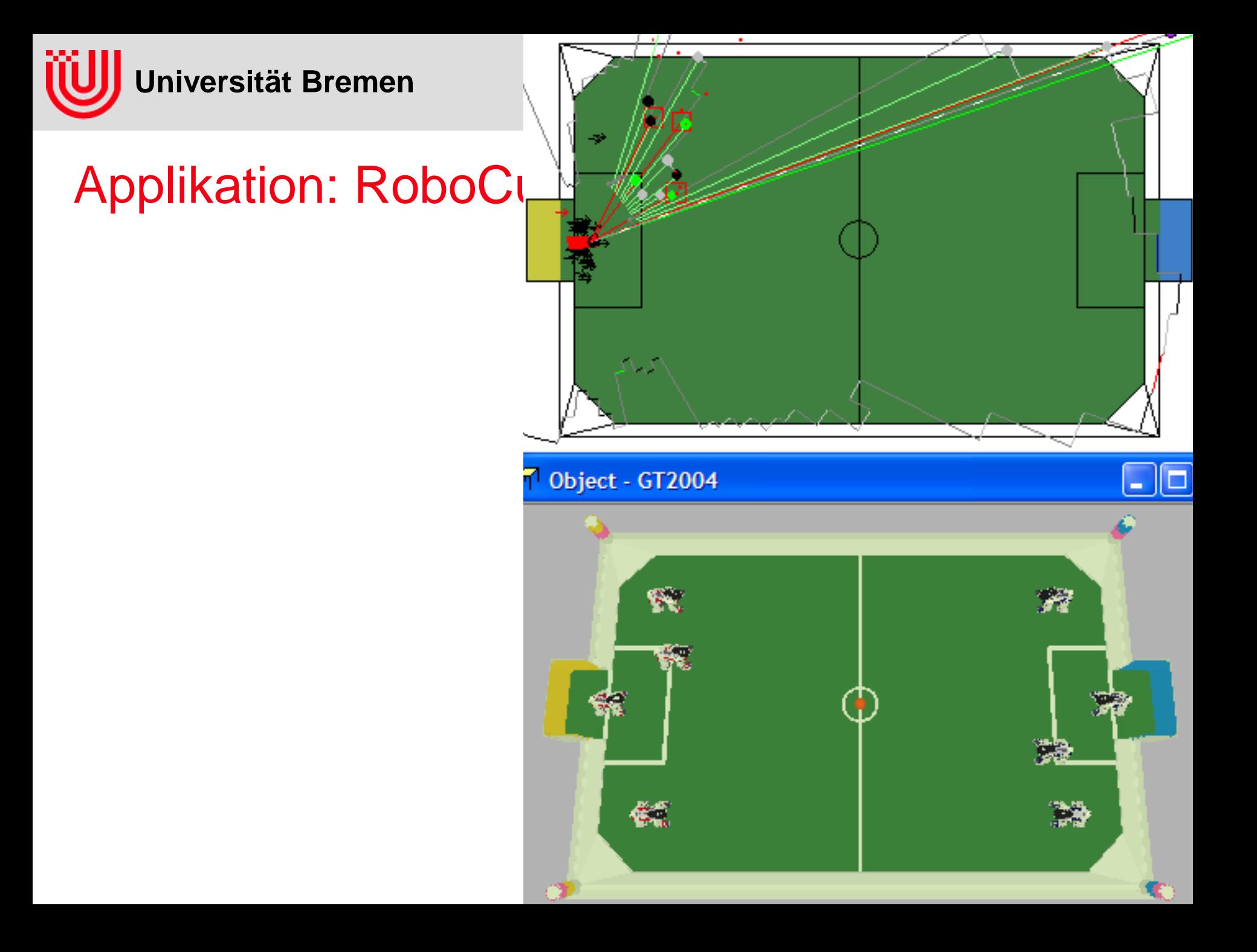

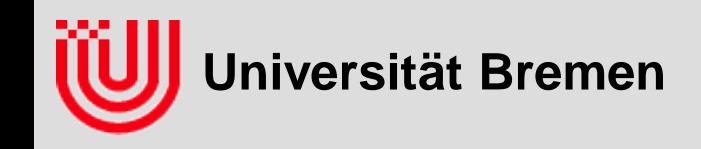

#### **Ball Model**

- Kalman Filter estimates  $(x, y, v_x, v_y)$
- Communicated positions are only used after a while
- **Obstacle Model**
	- Polar representation of free space
	- Border of free space is labeled by obstacle types

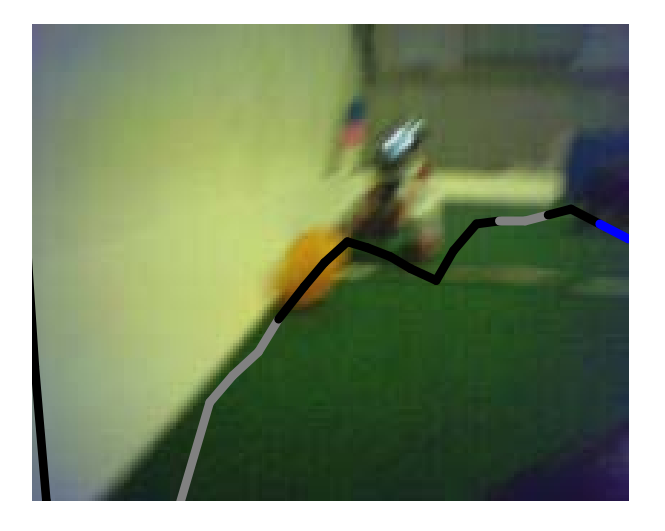

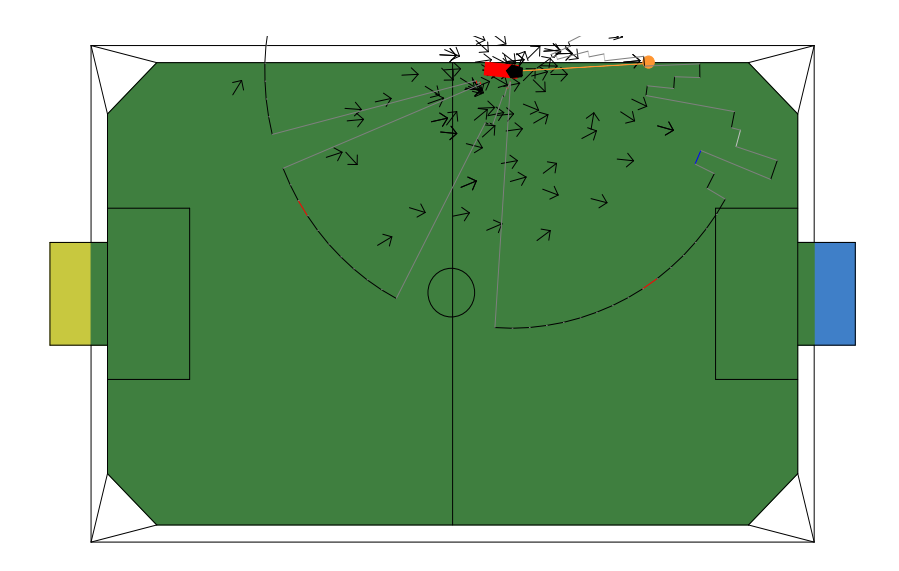

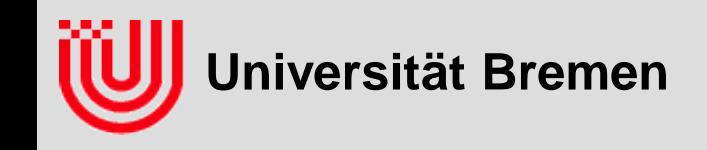

## Zusammenfassung

#### **k-D Baum für m-Nearest Neighbour Farbsegmentierung**

- Klassifiziere eine Farbe gemäß der absoluten Mehrheit der m nächsten Trainingsvektoren (oder weise sie zurück)
- Bilde Binärbaum der entlang abwechselnder Dimensionen jeweils halbiert (Aufbau mit Sortieren, Median und Rekursion)
- Suche rekursiv, steige zuerst in die nähere Hälfte ab, dann in die fernere, falls der m-t nächste bisher gefundene weiter entfernt ist als die Grenze
- **Tabelliere das Ergebnis der Klassifikation für alle Farben**
- **Vermeide Tabelle größer als Cache, dann lieber etwas rechnen**
- **Bildverarbeitung GermanTeam im Sony Four-legged RoboCup**
	- Tabellenbasierte Farbsegmentierung als Basis
	- ▶ Projektion auf den Boden durch bekannte Kamerapose
	- **Lokalisation mit Partikelfiltern**
	- Viele spezielle Tricks um Effizienz und Robustheit zu verbessern